$225/204$ 

# Raport Badawczy Research Report

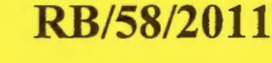

Heurystyczne algorytmy wyznaczania wartości miar zależności statystycznej dla przypadku nieprecyzyjnych danych

> O. Hryniewicz, J. Karpiński, K. Opara

Instytut Badań Systemowych Polska Akademia Nauk

Systems Research Institute Polish Academy of Sciences

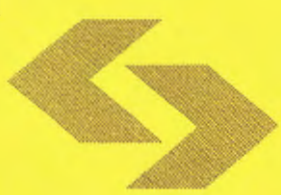

## **POLSKA AKADEMIA NAUK**

## **Instytut** Badań **Systemowych**

ul. Newelska 6

01-447 Warszawa

tel.: (+48) (22) 3810100

fax: (+48) (22) 3810105

Kierownik Zakładu zgłaszający pracę: Prof. zw. dr hab. inż. Olgierd Hryniewicz

Warszawa 2011

Instytut Badań Systemowych PAN

Zakład Metod Stochastycznych

Heurystyczne algorytmy wyznaczania wartości miar zależności statystycznej dla przypadku nieprecyzyjnych danych

(Raport badawczy)

Prof. dr hab. Olgierd Hryniewicz

Prof. dr hab. Janusz Karpiński

Mgr Karol Opara

Warszawa, grudzień 2011

## **1.** Wstęp

Analiza zależności danych statystycznych była przedmiotem badań naukowych już w XIX wieku. Pierwsze propozycje pomiaru siły zależności pojawiły się w czasie, gdy opis probabilistyczny zależnych zdarzeń losowych był na bardzo wstępnym stadium rozwoju. Z tego to okresu pochodzą tak znane wskaźniki jak współczynnik korelacji liniowej *r* Pearsona, lub współczynnik korelacji rangowej *p*  Spearmana. W późniejszym okresie zaproponowano wiele innych wskaźników, uwzględniających istnienie dodatkowych informacji o strukturze zależności. Przykładem takiego wskaźnika jest współczynnik asocjacji *r* Kendalla .

Narzędzia do wyznaczania wartości mierników zależności statystycznej są powszechnie dostępne . Współczynnik korelacji liniowej Pearsona może być wyznaczany przy pomocy arkuszy kalkulacyjnych typu MS Excel wykorzystując dostępną funkcję arkusza lub odpowiednie narzędzie analizy danych. Mierniki zależności statystycznej wykorzystujące pojęcie rang (współczynnik korelacji rangowej *p* Spearmana, współczynnik asocjacji *r* Kendalla) można wyznaczyć posługując się pakietami typu SPSS, STATISTICA, SAS i in. Powszechnie dostępne są też procedury pozwalające na wykonanie odpowiednich obliczeń przy pomocy własnych programów komputerowych.

Problem wyznaczania wartości mierników zależności zaczyna być kłopotliwy, gdy dane statystyczne są nieprecyzyjnie określone i maja postać przedziałową, a w bardziej ogólnej postaci opisane są przy pomocy zbiorów rozmytych. Oznaczmy przez  $\tilde{x} = (\tilde{x}_1, ..., \tilde{x}_n)$  oraz  $\tilde{y} = (\tilde{y}_1, ..., \tilde{y}_n)$ składowe n nieprecyzyjnych (przedziałowych) obserwacji wektora losowego  $(X, Y)$ . Niech  $S(\widetilde{X}, \widetilde{Y})$ oznacza realizację statystyki 5 będącej estymatorem pewnego miernika zależności. Minimalną i maksymalną wartości tego miernika, uwzględniające przedziałowy charakter danych, wyznaczamy rozwiązując następujące zadania optymalizacyjne:

$$
s_L = \min_{x \in \tilde{x}; y \in \tilde{y}} s(x, y), \tag{1}
$$

$$
s_U = \max_{x \in \tilde{x}; y \in \tilde{y}} s(x, y). \tag{2}
$$

Jeżeli statystyka *s* jest ciągłą funkcją wartości obserwacji, tak jak to jest w przypadku współczynnika korelacji liniowej r Pearsona, powyższe zadania optymalizacyjne są zadaniami nieliniowego programowania matematycznego i mogą być rozwiązywane przy pomocy dostępnego oprogramowania optymalizacyjnego. Jedynym problemem może być wymiar zadania optymalizacyjnego wynoszący 2n, gdy liczność próbki n jest bardzo duża . O wiele trudniejszy problem pojawia się, gdy statystyka *s* jest statystyką rangową, tak jak to jest w przypadku współczynnika korelacji rangowej *p* Spermana lub współczynnika asocjacji *r* Kendalla. W takim przypadku zadania (1) oraz (2) stają się zadaniami optymalizacji dyskretnej o charakterze kombinatorycznym. Powoduje to wykładniczy wzrost nakładów na niezbędne obliczenia wraz ze wzrostem liczności próbki n. Denoeux i in. (2005) wykazali, że efektywne algorytmy dokładne działają dla liczności próbki n nie

większej niż 10, a zaproponowane przez nich algorytmy przybliżone są efektywne dla n rzędu 20-30. Konieczne jest więc stosowanie heurystycznych algorytmów optymalizacyjnych, takich jak np. algorytmy genetyczne.

Efektywność optymalizacyjnych algorytmów heurystycznych zależy od przyjętych rozwiązań startowych. Hryniewicz i Szediw (2008) zaproponowali bardzo prosty algorytm heurystyczny do przybliżonej analizy autokorelacji szeregu czasowego z wykorzystaniem współczynnika r Kendalla. Badania symulacyjne wykazały, że w wielu przypadkach uzyskane przy pomocy tego algorytmu rozwiązania przybliżone były nieodległe od rozwiązań uzyskanych w rozbudowanych eksperymentach Monte Carlo. Pozwalało to przypuszczać, że zastosowanie podobnych algorytmów w przypadku klasycznego problemu badania zależności pozwoli wygenerować bardzo dobre punkty startowe do późniejszych poszukiwań rozwiązań optymalnych za pomocą algorytmów genetycznych.

Opisane w pracy (Hryniewicz,Szediw, 2008) badania symulacyjne pokazały, że w określonych warunkach (typ i siła zależności) najlepsze rezultaty dają różne wersje zaproponowanego algorytmu heurystycznego. W niniejszym raporcie przedstawiono wyniki badań mających na celu opracowanie rekomendacji pozwalających wybrać możliwie najlepszy punkt startowy do dalszych obliczeń optymalizacyjnych. Analizę wykonano w trzech przekrojach, uwzględniając typ zależności opisany odpowiednia kopułą, liczność próbki oraz stopień "rozmycia" danych. Matematyczny opis analizowanego problemu przedstawiono w drugim rozdziale raportu. Heurystyczne algorytmy pozwalające wyznaczyć przybliżone wartości minimalnych i maksymalnych wartości rozpatrywanych trzech miar zależności przedstawiono w rozdziale 3. Eksperyment symulacyjny opisano w rozdziale 4, ilustrując go w rozdziale 5 wynikami wybranymi z wielu przeprowadzonych symulacji. Wnioski z przeprowadzonych eksperymentów zebrano w rozdziale 6 raportu. Siódmy rozdział raportu poświęcony jest prezentacji wyników wstępnych badań nad możliwością wykorzystania algorytmów genetycznych do wyznaczania przedziałowych wartości statystyki r Kendalla. W rozdziale tym rozpatrywano, podobnie jak w pracy (Hryniewicz, Szediw, 2008), dane szeregu czasowego, a celem opisanych badań była wstępna ocena efektywności różnych algorytmów optymalizacyjnych, wykorzystywanych do znajdowania przedziałowych wartości rozpatrywanych miar zależności.

## **2. Badanie** zależności **zmiennych losowych**

Badanie zależności pomiędzy cechami statystycznymi jest jednym z najważniejszych zadań statystyki. Jest rzeczą powszechnie wiadomą, że pełny opis zależności występujących pomiędzy składowymi p-wymiarowego wektora losowego  $(X_1, X_2, ..., X_n)$  jest równoznaczny ze znajomością jego wielowymiarowego rozkładu prawdopodobieństwa opisanego p-wymiarową dystrybuantą

 $F(x_1, x_2, ..., x_n)$ . Istnieje nieskończenie wiele wielowymiarowych rozkładów prawdopodobieństwa, ale przez wiele lat jedynym praktycznie stosowanym rozkładem wielowymiarowym był wielowymiarowy rozkład normalny, opisany w każdym podręczniku rachunku prawdopodobieństwa i statystyki matematycznej. Analiza rzeczywistych danych statystycznych pokazywała jednak, że w bardzo wielu przypadkach rozkład ten nie nadawał się do opisu zależnych zmiennych losowych. Dotyczyło to, przede wszystkim, zastosowań w badaniach niezawodności i analizie przeżycia, gdzie rozkłady brzegowe składowych wektora losowego w sposób oczywisty nie mogą być rozkładami normalnymi (gdyż muszą być określone na półosi dodatniej). Pojawiły się również przykłady danych, dla których rozkłady brzegowe mogły być rozkładami normalnymi, ale rozkład łączny nie był wielowymiarowym rozkładem normalnym. Powstał więc problem opracowania ogólnych zasad konstrukcji wielowymiarowych rozkładów prawdopodobieństwa o zadanych rozkładach brzegowych. Prace nad tym problemem były prowadzone **w** latach pięćdziesiątych XX wieku przez takich autorów jak np. Frechet lub Gumbel, ale przełom nastąpił po opublikowaniu pracy Sklara (1959).

Sklar (1959) udowodnił, że jeżeli  $H(x,y)$  jest dwuwymiarową dystrybuantą ciągłego wektora losowego  $(X,Y)$ , którego rozkłady brzegowe wynoszą, odpowiednio,  $F(x)$  i G(y), to istnieje jednoznacznie określona funkcja *C*, zwana kopułą, taka, że  $H(x, y) = C(F(x), G(y))$ . Formalnie, definicja kopuły C jest jak następuje  $(u=F(x), v=G(y))$ :

*Definicja 1* Kopuła jest funkcją  $C: [0,1]^2 \rightarrow [0,1]$ , taką że

- (a) dla każdego u, v należącego do przedziału [0,1] mamy:  $C(u,0)=0=C(0,v)$  oraz  $C(u,1)=u$  i  $C(1,v)=v$ ;
- (b) dla każdego  $u_1, u_2, v_1, v_2$  należącego do przedziału [0,1], takiego że  $u_1 \le u_2$  oraz  $v_1 \le v_2$  zachodzi:  $C(u_1, v_1) - C(u_1, v_1) - C(u_1, v_2) + C(u_1, v_1) \ge 0$ .

Jak łatwo zauważyć, najprostszą kopułą jest tzw. kopuła iloczynowa  $\Pi(u, v)$ = *uv*, opisująca niezależne zmienne losowe. Można też pokazać, że kopuły spełniają ograniczenia Frecheta-Hoeffdinga

$$
W(u, v) = \max(u + v - 1, 0) \le C(u, v) \le \min(u, v) = M(u, v).
$$
\n(3)

Od momentu opublikowania pracy Sklara zaproponowano dziesiątki różnych kopuł opisujących wielowymiarowe rozkłady prawdopodobieństwa. Do najważniejszych z nich należą:

a) kopuła normalna, będąca uogólnieniem dwuwymiarowego rozkładu normalnego, zdefiniowana jako

$$
C_{\rho(u,v)} = \Phi_N(\Phi^{-1}(u), \Phi^{-1}(v); r), \tag{4}
$$

gdzie  $\Phi_N(x, y; \rho)$  jest dystrybuantą dwuwymiarowego standaryzowanego rozkładu normalnego o współczynniku korelacji r, zaś  $\Phi^{-1}(u)$  jest funkcją odwrotną do dystrybuanty standaryzowanego rozkładu normalnego (kwantylem w tym rozkładzie),

b) jednoparametrowa rodzina kopuł Farliego-Gumbela-Morgensterna zdefiniowana w pracy Farliego (1960) jako

$$
C_{\theta}(u, v) = uv + \theta uv (1 - u)(1 - v), \quad -1 \le \theta \le 1,
$$
\n<sup>(5)</sup>

c) dwuparametrowa rodzina kopuł Marshalla-Olkina, zdefiniowana w pracy Marshalla i Olkina (1967) jako

$$
C_{\alpha,\beta}(u,v) = \min(u^{1-\alpha}v, uv^{1-\beta}), \quad \alpha, \beta \in [0,1],
$$
 (6)

d) opisana przez Genesta i McKaya (1986) rodzina kopuł archimedesowskich o postaci

$$
C(u, v) = \varphi^{-1}(\varphi(u) + \varphi(v))
$$
\n<sup>(7)</sup>

gdzie  $\varphi^{-1}$  jest pseudo-odwrotnością ciągłej i ściśle malejącej funkcji  $\varphi:[0,1] \rightarrow [0,\infty]$ , zwanej generatorem kopuły, takiej że  $\varphi(1) = 0$ .

Wyczerpujący opis problematyki kopuł znajduje się **w** znakomitej monografii Nelsena (1999).

Rodzina kopuł archimedesowskich obejmuje najczęściej wykorzystywane w praktyce następujące kopuły:

• Claytona [Clayton (1978)]

$$
C(u, v) = \max\left([u^{-\alpha} + v^{-\alpha} - 1]^{-\frac{1}{\alpha}}, 0\right), \quad \alpha \in [-1, \infty) \setminus \{0\}
$$
 (8)

$$
\varphi(t) = \frac{t^{-\alpha} - 1}{\alpha}, \quad \alpha \in [-1, \infty) \setminus \{0\}.
$$
\n(9)

• Gumbela [Gumbel (1960)]

$$
C(u,v) = \exp\left(-\left[(-\ln u)^{1+\alpha} + (-\ln v)^{1+\alpha}\right]^{1+\alpha}\right), \quad \alpha \in (0,\infty)
$$
 (10)

$$
\varphi(t) = [-\ln t]^{1+\alpha}, \quad \alpha \in (0, \infty). \tag{11}
$$

• Franka [Frank (1979)]

$$
C(u,v) = -\frac{1}{\alpha} \ln \left( 1 + \frac{\left( e^{-\alpha u} - 1 \right) \left( e^{-\alpha v} - 1 \right)}{e^{-\alpha} - 1} \right), \quad \alpha \in \left( -\infty, \infty \right) \setminus \left\{ 0 \right\}
$$
\n
$$
(12)
$$

$$
\varphi(t) = \ln\left(\frac{1 - e^{-\alpha}}{1 - e^{-\alpha t}}\right), \quad \alpha \in (-\infty, \infty) \setminus \{0\}.
$$
\n(13)

Przy parametryzacji przyjętej we wzorach  $(8) - (13)$  przypadek niezależności odpowiada wartości  $\alpha=0$  lub granicy  $\alpha \rightarrow 0$ .

Podstawowymi problemami statystycznej analizy danych zależnych jest estymacja parametrów opisujących te dane wielowymiarowych rozkładów prawdopodobieństwa, a także weryfikacja hipotez statystycznych o wartościach tych parametrów, a zwłaszcza hipotezy o niezależności badanych zmiennych losowych. Problemy te są stosunkowo proste w przypadku gdy znamy postać funkcyjną kopuły opisującej dane statystyczne, a także znamy postać brzegowych rozkładów prawdopodobieństwa. W takim przypadku mamy do czynienia z problemem parametrycznym, dla którego istnieją ogólne rozwiązania bazujące na estymatorach uzyskanych metodą największej wiarogodności. W przypadku nieznajomości postaci rozkładów brzegowych pewne rozwiązania semi-parametryczne zostały zaproponowane w pracy (Shih, Louis, 1995).

Najczęściej stosowanym w praktyce miernikiem zależności jest współczynnik korelacji liniowej *r* Pearsona. Wykazano, że jest on nieobciążonym estymatorem parametru *r* w kopule normalnej opisanej wzorem (4), ale tylko w przypadku, gdy rozkłady brzegowe rozpatrywanego wektora losowego są rozkładami normalnymi, w więc w przypadku gdy mamy do czynienia z klasycznym dwuwymiarowym rozkładem normalnym. Ponadto można pokazać (Genest & *Verret,*  2005), że dla wybranych kopuł i wybranych rodzajów rozkładów brzegowych testy niezależności wykorzystujące współczynnik korelacji liniowej są asymptotycznie równoważne pewnym optymalnym testom nieparametrycznym. Oznacza to w praktyce, że współczynnik ten nie jest uniwersalnym miernikiem zależności statystycznej, gdyż jego własności w dużej mierze zależą od typu zależności (typu kopuły) oraz rodzaju rozkładów brzegowych .

Schweizer i Wolff (1981) pokazali, że dla dowolnej kopuły  $C(u,v)$  można wyznaczyć teoretyczne (populacyjne) odpowiedniki statystyk *p* Spearmana i *r* Kendalla. Oznaczmy przez 12 kwadrat o jednostkowym boku [0,1]. Populacyjna wersja statystyki  $\rho$ Spearmana wynosi:

$$
\rho = 12 \iint_{12} C(u, v) du dv = 12 \iint_{12} uv dC(u, v). \tag{14}
$$

Z kolei, populacyjna wersja statystyki *r* Kendalla wynosi

$$
\tau = 4 \iint_{\mathbb{R}^2} C(u, v) dC(u, v). \tag{15}
$$

Związek pomiędzy tymi charakterystykami dwuwymiarowych rozkładów prawdopodobieństwa badali Fredricks i Nelsen (2007).

Oznaczmy przez K(t) dystrybuantę zmiennej losowej  $T = C(U_1, U_2)$ , gdzie C(\*,\*) jest funkcją kopuły, zaś U1 oraz *U2* są zmiennymi losowymi o rozkładzie równomiernym na przedziale [O, l]. Można udowodnić, patrz np. (Nelsen,1999), że istnieje następujący związek łąc2ący wartość populacyjnego współczynnika korelacji rangowej r Kendalla z postacią funkcyjną kopuły.

$$
\tau = 3 - 4 \int_0^1 K(t) dt
$$
 (16)

Genest i Rivest (1993) zaproponowali prostszą metodę nieparametryczną wykorzystującą powszechnie znaną i wielokrotnie opisywaną miarę zależności, jaką jest statystyka r Kendalla. Wykazali oni, że dla archimedesowskiej kopuły danej ogólnym wzorem (3) dla zadanego generatora  $\varphi(\nu)$  zachodzi zależność

$$
\tau = 4 \int_{0}^{1} \frac{\varphi(v)}{\varphi'(v)} dv. \tag{17}
$$

Na przykład, dla przypadku kopuły normalnej opisującej klasyczny dwuwymiarowy rozkład normalny populacyjna statystyka Kendalla jest następująca funkcją współczynnika korelacji

$$
\tau = \frac{2}{\pi} \arcsin r \tag{18}
$$

Do estymacji statystyki r Genest i Rivest (1993) zaproponowali wykorzystać statystyki

$$
V_i = card(K_j, Y_j): X_j < X_i, Y_j < Y_i \big| \big\langle (n-1), i = 1, \dots, n \big| \tag{19}
$$

Estymator statystyki  $\tau$  Kendalla ma postać

$$
\tau_n = \frac{4}{n} \sum_{i=1}^n V_i - 1. \tag{20}
$$

Podobnie, jeśli skorzystamy ze statystyk

$$
W_i = card(X_j, Y_j); X_j > X_i, Y_j > Y_i / (n-1), i = 1, ..., n,
$$
\n(21)

to zachodzi zależność

$$
\tau_n = \frac{4}{n} \sum_{i=1}^n W_i - 1.
$$
 (22)

Ponadto Genest i Rivest (1993) wykazali, że jeżeli wyznaczymy statystykę

$$
S_r^2 = \sum_{i=1}^n \left( V_i + W_i - \frac{2}{n} \sum_{i=1}^n V_i \right)^2 / \left( n - 1 \right),\tag{23}
$$

to statystyka  $\sqrt{n}(\tau_n - r)/4S_r$  ma asymptotycznie standaryzowany rozkład normalny.

Dla wymienionych powyżej najczęściej spotykanych w praktyce kopuł archimedesowskich, korzystając z ogólnego wzoru (17), można wyznaczyć zależności wiążące statystykę  $\tau$  z parametrem  $\alpha$ opisującym zależność pomiędzy rozpatrywanymi zmiennymi losowymi. W wypadku kopuły Claytona (8) występuje prosta zależność

$$
\tau = \frac{\alpha}{\alpha + 2} \,. \tag{24}
$$

Równie prosta zależność występują w przypadku kopuły Gumbela (10)

$$
\tau = \frac{\alpha}{\alpha + 1} \,. \tag{25}
$$

oraz kopuły FGM (S)

$$
\tau = \frac{2\alpha}{9} \,. \tag{26}
$$

W przypadku kopuły Franka (12), Genest i Rivest (1993) podali następujące wyrażenie;

$$
\tau = 1 + 4[D_1(\alpha) - 1]/\alpha \tag{27}
$$

gdzie  $D_1(\alpha)$  jest funkcją Debye pierwszego rzędu określoną wzorem

$$
D_1(\alpha) = \int_0^a \frac{t}{\alpha (e^t - 1)} dt.
$$
 (28)

## **3. Badanie** zależności **wektorów losowych w przypadku nieprecyzyjnych danych statystycznych.**

W przypadku danych przedziałowych estymator współczynnika korelacji *r* Kendalla ma również postać przedziału [ *•m;,,, Tmaxl-* Niech *[x;,m;n,X;,maxl* oraz *[Y;,m;n, Y;,maxl* oznaczają przedziałowe wartości i-tej realizacji wektora (X,Y). Podobną postać przedziałową mają też estymatory współczynnika korelacji liniowej r Pearsona i współczynnika korelacji rangowej *p* Spearmana.

Maksymalna wartość estymatora współczynnika korelacji *r* Kendalla (a także dla innych rozpatrywanych miar zależności) powinna odpowiadać takim wartościom punktów  $x_{i,n}$  $[x_{i,min},x_{i,max}]$  oraz  $y_{i,in} \in [y_{i,min},y_{i,max}]$  by dla wybranej permutacji danych wejściowych iednocześnie tworzyły one ciąg najbardziej przypominający ciąg o wartościach rosnących lub maleiących.

Minimalna wartość estymatora współczynnika korelacji *r* Kendalla (a także dla innych rozpatrywanych miar zależności) powinna takim wartościom punktów  $x_{i,in} \in [x_{i,min}, x_{i,max}]$  oraz

*Yi,in* E *[Yi.min,Yi.max]* by dla wybranej permutacji danych wejściowych jeden z tworzonych przez te punkty ciągów był ciągiem najbardziej przypominającym ciąg o wartościach rosnących, a drugi ciągiem najbardziej przypominającym ciąg o wartościach malejących.

W eksperymencie zastosowano dwa rodzaje tworzenia ciągów "rosnących" i "malejących". Pierwszy z nich, stosowany wyłącznie dla jednej składowej wektora (X, Y), polegał na uporządkowaniu przedziałów w sposób, odpowiednio, rosnący lub malejący według jednej wybranej z nich wartości (wartość minimalna, wartość środkowa, wartość maksymalna). Dla drugiej składowej wybierano wartości tworzące ciągi wartości, odpowiednio, "rosnących" i "malejących" wg pewnej heurystyki opisanej poniższym kodem (Fortran).

```
SUBROUTINE MAKETRD(INTR,NSAMP,XU,XL,XTR,EPS)
```
 $\mathbf{r}$ 

```
! SUBROUTINE COMPUTES TRENDED SERIES FROM INTEVAL DATA
\mathsf{I}\mathsf{I}INPUT DATA: 
\overline{1}\mathbf{I}TREND INDICATOR 
\mathbf iINTR= O - TREND DECREASING 
\mathbf{I}=1 - TREND INCREASING 
\mathbf{I}SAMPLE SIZE NSAMP
\mathfrak kINTERVAL DATA 
                  XU(NSAMP) - UPPER LIMITS 
\overline{\phantom{a}}\overline{\phantom{a}}XL(NSAMP) - LOWER LIMITS 
\overline{1}EPS - DISCRIMINATION CONSTANT (SMALL REAL NUMBER)
\mathbf{1}\overline{1}OUTPUT DATA: 
\mathfrak k\mathbf{I}\mathbf{f}XTR(NSAMP) - TRENDED SERIES
\frac{1}{2}DIMENSION XU(NSAMP),XL(NSAMP),XTR(NSAMP) 
   IF (INTR.EQ.O) THEN 
    XTR(1)=XU(1)DO K=1,NSAMP
     IF(XL(K+1).GE.XTR(K).OR.XU(K+1).LT.XTR(K)) THENIF(XL(K+l).GE.XTR(K))XTR(K+l)=XL(K+l) 
     IF(XU(K+1).LT.XTR(K))XTR(K+1)=XU(K+1)ELSE 
     XTR(K+l)=XTR(K)-EPS 
     ENDIF 
    END DO 
   ELSE 
    XTR(1)=XL(1)DO K=1,NSAMP
     IF(XL(K+l).GE.XTR(K).OR.XU(K+l).LT.XTR(K)) THEN 
     IF(XL(K+1).GE.XTR(K)) XTR(K+1)=XL(K+1)IF(XU(K+1),LT, XTR(K)) XTR(K+1)=XU(K+1)ELSE 
     XTR(K+1)=XTR(K)+EPSENDIF
```
END DO END IF END SUBROUTINE

Rozpatrzono 14 typów heurystyk oznaczonych symbolem  $(X_r^k, Y_r^k)$ , gdzie indeks  $k \in \{u, d\}$ oznacza rodzaj uporządkowanego ciągu wartości (u - rosnący, *d* - malejący), zaś indeks *r* E {g, I, *a,* c} oznacza sposób wyboru punktu do obliczeń (g - wartość maksymalna w przedziale, I - wartość minimalna w przedziale, *a* - wartość środkowa w przedziale, *c* - wartość wyliczona algorytmem heurystycznym).

W przypadku poszukiwania maksymalnej wartości współczynnika korelacji r Kendalla (a także dla innych rozpatrywanych miar zależności) kolejno analizowano heurystyki:  $\left(X_{g}^{d}, Y_{c}^{d}\right),\left(X_{c}^{d}, Y_{g}^{d}\right),\; \left(X_{l}^{u}, Y_{c}^{u}\right),\left(X_{c}^{u}, Y_{l}^{u}\right),\left(X_{l}^{d}, Y_{c}^{d}\right),\; \qquad \left(X_{c}^{d}, Y_{l}^{d}\right),\left(X_{g}^{u}, Y_{c}^{u}\right),\; \qquad \left(X_{c}^{u}, Y_{g}^{u}\right),\left(X_{a}^{d}, Y_{c}^{d}\right),$  $(X_c^d, Y_a^d)$ ,  $(X_a^u, Y_c^u)$ ,  $(X_c^u, Y_a^u)$ ,  $(X_c^u, Y_c^u)$ ,  $(X_c^d, Y_c^d)$ .

W przypadku poszukiwania minimalnej wartości współczynnika korelacji r Kendalla (a także dla innych rozpatrywanych miar zależności) kolejno analizowano heurystyki:  $(X_t^u, Y_c^d)$ ,  $(X_c^d, Y_t^u)$ ,  $(X_a^d, Y_a^u)$ ,  $(X_c^u, Y_a^d)$ ,  $(X_a^u, Y_c^d)$ ,  $(X_c^d, Y_a^u)$ ,  $(X_t^d, Y_c^u)$ ,  $(X_c^u, Y_t^d)$ ,  $(X_a^u, Y_c^d)$ ,  $(X_c^d, Y_a^u)$ ,  $(X_a^d, Y_c^u)$ ,  $(X_c^u, Y_c^d), (X_c^d, Y_c^u), (X_c^u, Y_c^d).$ 

## **4. Opis eksperymentu symulacyjnego**

Eksperyment rozpoczyna się od wygenerowania dokładnych wartości n par zmiennych losowych (X, *Y).* Dane są generowane z dwuwymiarowych kopuł:

- danych niezależnych
- normalnej
- Claytona
- Gumbela
- Franka
- Fairliego-Gumbela-Morgensterna (FGM)

Parametr opisujący zależność w danej kopule został wybrany w ten sposób, by zapewnić zadaną wartość populacyjnego wskaźnika  $\tau$ Kendalla.

Rozkładami brzegowymi są standaryzowane rozkłady normalne N(0,1). Rozkład ten wybrano dlatego, że stopień "rozmycia" danych można w prosty sposób odnieść do miary zmienności jakim jest odchylenie standardowe.

Każda wygenerowana obserwacja jest z prawdopodobieństwem  $p_{ex}$  przyjmowana jako obserwacja dokładna lub z prawdopodobieństwem 1- *Pex* przyjmowana jako obserwacja przedziałowa.

Maksymalna szerokość obserwacji przedziałowej wynosi *w=z•o;* gdzie *a* jest przyjętym w symulacji odchyleniem standardowym  $(\sigma=1)$ . Dla danej obserwacji przedziałowej szerokość przedziału generuje się z rozkładu równomiernego na przedziale (O,w].

Wygenerowany przedział jest z prawdopodobieństwem  $p_s$  symetryczny względem wygenerowanej wartości dokładnej, a z prawdopodobieństwem 1-p, niesymetryczny. W tym drugim przypadku punkt przedziału odpowiadający wygenerowanej wartości dokładnej generowany jest z rozkładu równomiernego na (O,w].

Generowane próbki danych przedziałowych w eksperymencie Monte Carlo powtarza się w N przebiegach symulacyjnych.

## **5. Wyniki** badań **symulacyjnych**

## **5.1 Opis wyników**

Rezultaty każdego eksperymentu symulacyjnego przedstawiają:

- średnią wartość estymowanego współczynnika korelacji  $\tau$ Kendalla dla danych dokładnych,
- odchylenie standardowe estymowanego współczynnika korelacji  $\tau$  Kendalla dla danych dokładnych,
- średnią wartość estymowanego współczynnika korelacji liniowej r Pearsona dla danych dokładnych,
- odchylenie standardowe estymowanego współczynnika korelacji liniowej r Pearsona dla danych dokładnych,
- średnią wartość estymowanego współczynnika korelacji rangowej *p* Spearmana dla danych dokładnych,
- odchylenie standardowe estymowanego współczynnika korelacji korelacji rangowej *p*  Spearmana dla danych dokładnych.

W tabelach przedstawiających wyniki eksperymentu symulacyjnego dla rozpatrywanych miar zależności przedstawione kolejno, dla każdej heurystyki (dwie heurystyki w wierszu) w dwu kolumnach, następujące wielkości:

 $\bullet$  średnia wartość wyestymowanej wartości granicznej współczynnika korelacji  $\tau$  Kendalla dla danych przedziałowych (kolumna 1 oraz kolumna 3),

• frakcja przypadków, gdy wyznaczona dla danej wartość skrajna była najlepszą spośród wszystkich rozpatrywanych (kolumna 2 oraz kolumna 4).

Wyniki symulacji przedstawiono w następującym układzie wersji algorytmu heurystycznego:

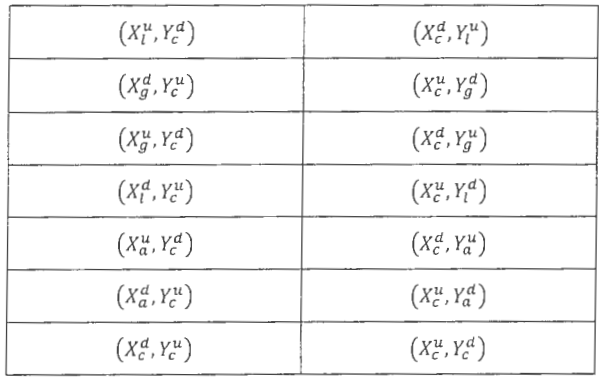

Tabela 1. Heurystyki do wyznacza nia minimalnej wartości statystyki

Tabela 2. Heurystyki do wyznaczania maksymalnej wartości statystyki

| $(X_q^d, Y_c^d)$ | $(X_c^d, Y_g^d)$ |
|------------------|------------------|
| $(X_l^u, Y_c^u)$ | $(X_c^u, Y_t^u)$ |
| $(X_l^d, Y_c^d)$ | $(X_c^d, Y_t^d)$ |
| $(X_q^u, Y_c^u)$ | $(X_c^u, Y_q^u)$ |
| $(X_a^d, Y_c^d)$ | $(X_c^d, Y_a^d)$ |
| $(X_a^u, Y_c^u)$ | $(X_c^u, Y_a^u)$ |
| $(X_c^u, Y_c^u)$ | $(X_c^d, Y_c^d)$ |

## **5.2 Badanie** efektywności **wybranego algorytmu heurystycznego od rodzaju statystycznej miary** zależności **oraz typu** zależności .

Przedstawiono przypadek silnej dodatniej zależności (t=0,8) dla danych rozmytych w umiarkowanym stopniu (wszystkie dane nieprecyzyjne, maksymalna szerokość przedziału wartości równa 2cr) i próbki o dużej liczności (n=200).

#### **Kopula normalna (n=200)**

BIVARIATE NORMAL: TAU= 0.800000 PEARSON RO= 0.951056 LICZBA SYMULACJI: 100000 LICZN.PROBKI: 200 SIGMA= 1.000000 Z= 2.000000 PEX= 0.000000 PSYM= 0.500000 \*\*\*\*\*\*\*\*\*\*\*\*\*\*\*\*\*\*\*\*\*\*\*\*\*\*\*\*\*\*\*\*\* ZAL. TAU= 0.800000 ESTYM. TAU= **0.800119** EST. SIGMA(TAU)= 0.015696 EST. R PEARSON = **0.950875** EST. SIGMA(R)= 0.006837 EST. RHO SPEARMAN = **0.944342** EST. SIGMA(RHO)= 0.009019 **MIN. TAU** 0.758049 0.000010 0.757938 0.000000 0.757930 0.000000 0.758046 0.000000 0.761282 0.000000 0.761391 0.000000 0.761384 0.000010 0.761256 0.000000 0.799509 0.000000 0.799558 0.000000 0.799478 0.000000 0.799570 0.000000 0.595573 0.499975 0.595567 0.500005 **MAX.** TAU 0.783297 0.002890 0.783464 0.003215 0.783455 0.003190 0.783368 0.003165 0.786320 0.004325 0.786219 0.004070 0.786198 0.003875 0.786348 0.003905 0.830487 0.240048 0.830626 0.245123 0.830508 0.242015 0.830599 0.244178 0.602033 0.000000 0.602020 0.000000 TAUMIN= 0.593098 TAUMAX= 0.849511 \*\*\*\*\*\*\*\*\*\*\*\*\*\*\*\*\*\*\*\*\*\*\*\*\*\*\*\*\*\*\* **MIN.** R PEARSON 0.929770 0.000000 0.929710 0.000000 0.929715 0.000000 0.929761 0.000000 0.931805 0.000000 0.931896 0.000000 0.931894 0.000000 0.931823 0.000000 0.952660 0.000000 0.952661 0.000000 0.952637 0.000000 0.952652 0.000000 0.810032 0.499355 0.810036 0.500645 **MAX.** R PEARSON 0.933074 0.001230 0.933128 0.001330 0.933141 0.001410 0.933086 0.001180 0.933986 0.001360 0.933941 0.001490 0.933918 0.001410 0.934000 0.001410 0.954470 0.247050 0.954526 0.247210 0.954508 0.246970 0.954508 0.247950 0.814205 0.000000 **0.814184** 0.000000 RCORMIN= 0.806984 RCORMAX= 0.961272 \*\*\*\*\* \*\*\* ••••••••••••••••••••••••• MIN. RHO SPEARMAN 0.925463 0.000010 0.925390 0.000000 0.925354 0.000000 0.925430 0.000000 0.927001 0.000000 0.927103 0.000000 0.927100 0.000010 0.927010 0.000000 0.949640 0.000000 0.949640 0.000000 0.949629 0.000000 0.949672 0.000000

0.785677 0.501075 0.785671 0.498905

#### MAX. RHO SPEARMAN

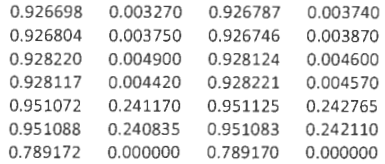

RRHOMIN= 0.782924 RRHOMAX= 0.960134

#### **Kopula Claytona (n=200)**

CLAYTON: TAU= 0.800000 TETA= 0.800000E+0l LICZBA SYMULACJI: 100000 LICZN.PROBKI: 200 SIGMA= 1.000000 Z= 2.000000 PEX= 0.000000 PSYM= 0.500000 ZAL. TAU= 0.800000 ESTYM. TAU= **0.800075** EST. SIGMA(TAU)= 0.019140 EST. R PEARSON= **0.916643** EST. SIGMA(R)= 0.015730 EST. RHO SPEARMAN = **0.938876** EST. SIGMA(RHO)= 0.012047 MIN. TAU 0.745990 0.000010 0.745997 0.000000 0.739250 0.000000 0.739197 0.000000 0.748865 0.000000 0.748805 0.000000 o. 743357 0.000000 0.743430 0.000000 0.786116 0.000000 0.786119 0.000000 0.779908 0.000000 0.780058 0.000000 0.577858 0.498440 0.577858 0.501550 MAX. TAU 0.769155 0.002440 0.769110 0.002515 0.770424 0.003070 0.770427 0.003245 0.771852 0.003355 0.771940 0.003250 0.773803 0.004820 0.773749 0.004825 0.816379 0.217213 0.816535 0.220573 0.818352 0.269595 0.818372 0.265098 0.584194 0.000000 0.584194 0.000000 TAUMIN= 0.575410 TAUMAX= 0.836771 \*\*\*\*\*\*\*\*\*\*\*\*\*\*\*\*\*\*\*\*\*\*\*\*\*\*\*\*\*\* MIN. R PEARSON 0.905060 0.000000 0.905061 0.000000 0.895796 0.000010 0.895699 0.000000 0.905588 0.000000 0.905609 0.000000 0.899232 0.000000 0.899229 0.000000 0.925945 0.000000 0.925914 0.000000 0.917967 0.000000 0.917917 0.000000 0.765850 0.499740 0.765872 0.500250 MAX. R PEARSON 0.907074 0.005210 0.907056 0.005070 0.908150 0.007580 0.908109 0.007610 0.909802 0.009330 0.909829 0.009080 0.907661 0.006050 0.907663 0.005680 0.928659 0.254930 0.928663 0.258130 0.927719 0.216710 0.927667 0.214620 0.769912 0.000000 0.770130 0.000000 RCORMIN= 0.762655 RCORMAX= 0.937412

#### \*\*\*\*\* \*\* \*\*\*\*\*\* \*\*\*\*\*\*\*\*\*\* \*\* \*\* \*\*\* \* \*\*

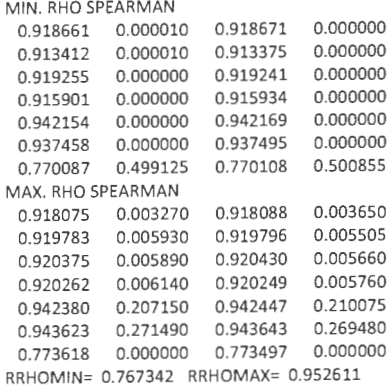

#### **Kopula Gumbela (n=200)**

GUM BEL: TAU= 0.800000 TETA= 5.000000 LICZBA SYMULACJI: 100000 UCZN.PROBKI: 200 SIGMA= 1.000000 Z= 2.000000 PEX= 0.000000 PSYM= 0.500000 \*\*\*\*\*\*\*\*\*\*\*\*\*\*\*\*\*\*\*\*\*\*\*\*\*\*\*\*\*\*\*\*\*

ZAL. TAU= 0.800000 ESTYM. TAU= 0.799682 EST. SIGMA(TAU)= 0.017691 EST. R PEARSON = 0.945488 EST. SIGMA(R)= 0.009026 EST. RHO SPEARMAN = 0.941065 EST. SIGMA(RHO)= 0.010888

MIN. TAU

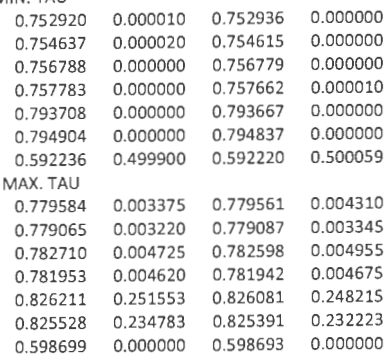

#### TAUMIN= 0.589767 TAUMAX= 0.845241 \* \*\* \*\*\*\*\*\* \*\*\*\*\*\* \*\*\* \*\*\* \*\* \*\*\*\*\* \* \*\*\*\*

## MIN. R PEARSON 0.924040 0.000000 0.924053 0.000000 0.926132 0.000000 0.926178 0.000000 0.926924 0.000000 0.926945 0.000000 0.927618 0.000000 0.927573 0.000000 0.946999 0.000000 0.947083 0.000000 0.948148 0.000000 0.948221 0.000000 0.804159 0.499054 0.804142 0.500944

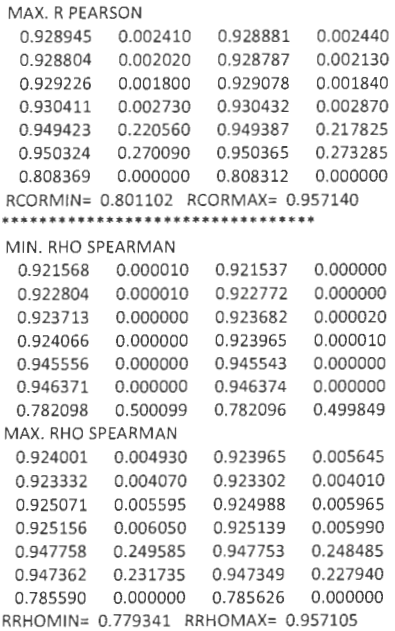

## **5.3 Badanie** efektywności **wybranego algorytmu heurystycznego w** zależności **od rodzaju statystycznej miary** zależności, **typu** zależności **oraz** liczności **próbki.**

Przedstawiono przypadek słabej ujemnej zależności ( $\tau$ =-0,10) dla danych rozmytych w umiarkowanym stopniu (wszystkie dane nieprecyzyjne, maksymalna szerokość przedziału wartości równa 2σ) oraz próbek o małej (n=10) i dużej (n=100) liczności.

#### **Kopula normalna {n=lO)**

-0.266127 0.059156 -0.264582 0.058341 -0.266217 0.058865 -0.265639 0.058626 -0.119143 0.026574 -0.118951 0.026680

BIVARIATE NORMAL: TAU= -.100000 PEARSON RO= -.156434 LICZBA SYMULACJI: 100000 LICZN.PROBKI: 10 SIGMA= 1.000000 Z= 2.000000 PEX= 0.000000 PSYM= 0.500000 ZAL. TAU= -0.100000 ESTYM . TAU= **-0.099090** EST. SIGMA(TAU)= 0.247562 EST. R PEARSON= **-0.146823** EST. SIGMA(R)= 0.329064 EST. RHO SPEARMAN = **-0.135126** EST. SIGMA(RHO)= 0.329892 MIN. TAU -0.263164 0.097646 -0.259379 0.094032 -0.261116 0.095040 -0.260908 0.094353 -0.262515 0.083436 -0.261211 0.082617 -0.261985 0.083381 -0.260476 0.081258

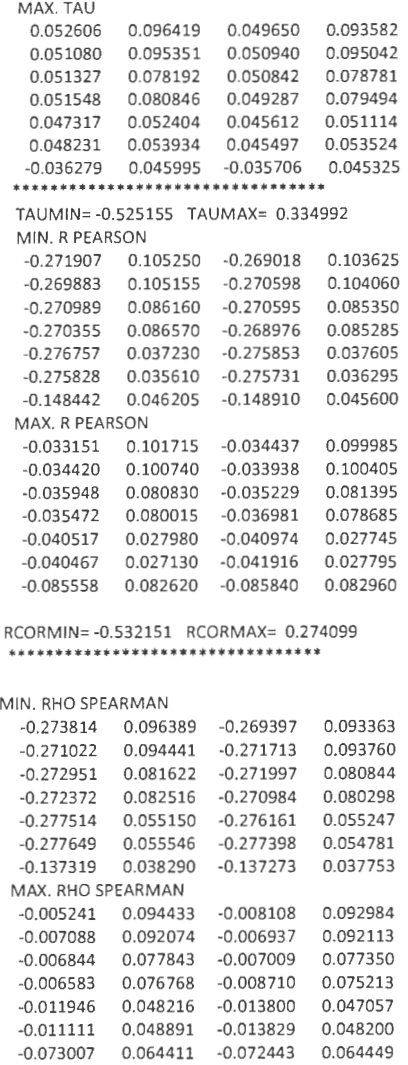

RRHOMIN= -0.586833 RRHOMAX= 0.353386

## **Kopula normalna (n=l00}**

BIVARIATE NORMAL: TAU= -.100000 PEARSON RO= -.156434 LICZBA SYMULACJI: 100000 LICZN.PROBKI: 100 SIGMA= 1.000000 Z= 2.000000 PEX= 0.000000 PSYM= 0.500000 ZAL. TAU= -0.100000 ESTYM. TAU= -0.099597 EST. SIGMA(TAU)= 0.066968 EST. R PEARSON= -0.155162 EST. SIGMA(R)= 0.098114 EST. RHO SPEARMAN = -0.147461 EST. SIGMA(RHO)= 0.098439

MIN. TAU

.

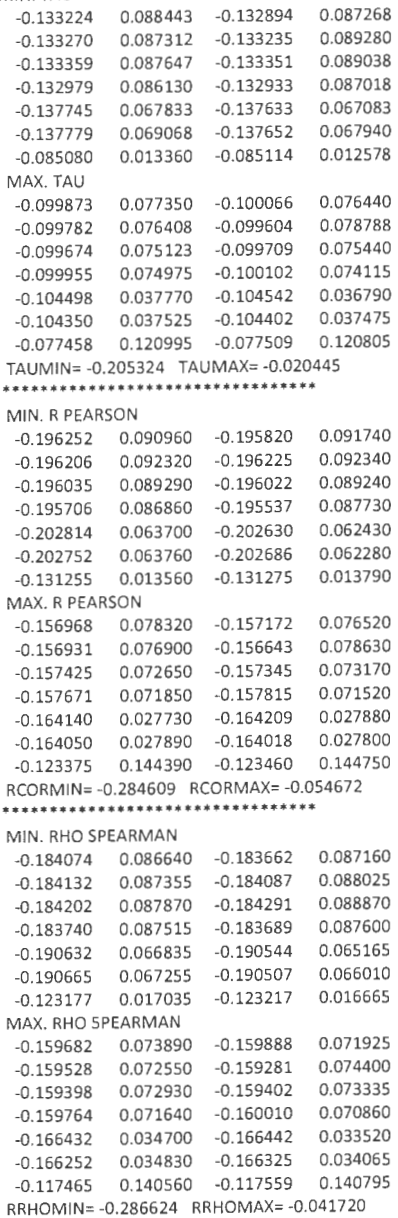

#### **Kopula Claytona (n=lO)**

CLAYTON: TAU= -.100000 TETA= -.181818 LICZBA SYMULACJI: 100000 LICZN.PROBKI: 10 SIGMA= 1.000000 Z= 2.000000 PEX= 0.000000 PSYM= 0.500000 ZAL. TAU= -0.100000 ESTYM. TAU= -0.099464 EST. SIGMA(TAU)= 0.244206 EST. R PEARSON= -0.148233 EST. SIGMA(R)= 0.323989 EST. RHO SPEARMAN = -0.135067 EST. SIGMA(RHO)= 0.326877 MIN. TAU -0.273439 0.103574 -0.271506 0.102735 -0.254873 0.088191 -0.254917 0.087290 -0.273546 0.088980 -0.273360 0.089546 -0.255171 0.076631 -0.253757 0.075988 -0.278486 0.065070 -0.277649 0.063849 -0.258901 0.054161 -0.258731 0.053028 -0.119589 0.025214 -0.120457 0.025747 MAX. TAU 0.053075 0.096044 0.052942 0.096722 0.047010 0.092910 0.047727 0.092004 0.052701 0.081840 0.054091 0.084633 0.046689 0.078190 0.046124 0.077334 0.049110 0.053989 0.048800 0.053533 0.042411 O.OS1085 0.042425 0.051004 -0.036587 0.046293 -0.037102 0.044423 \*\*\*\*\*\*\*\*\*\*\*\*\*\*\*\*\*\*\*\*\*\*\*\*\*\*\*\*\*\*\*\*\* TAUMIN= -0.527672 TAUMAX= 0.335272 **MIN.** R PEARSON -0.286262 0.115110 -0.284767 0.113085 -0.261746 0.094275 -0.262112 0.094495 -0.286107 0.097535 -0.285663 0.096535 -0.260884 0.075840 -0.260089 0.075155 -0.293012 0.041735 -0.291761 0.041325 -0.266506 0.032165 -0.266545 0.033855 -0.149298 0.044390 -0.150971 0.044500 MAX. R PEARSON -0.027989 0.108510 -0.028203 0.107900 -0.043820 0.091805 -0.043401 0.092375 -0.029621 0.086985 -0.028601 0.088605 -0.045224 0.074130 -0.045865 0.073110 -0.034432 0.030370 -0.034523 0.030960 -0.051597 0.024920 -0.051557 0.025080 -0.085398 0.081060 -0.088580 0.084190 RCORMIN= -0.536642 RCORMAX= 0.273713 \*\*\*\*\*\*\*\*\*\*\*\* \* \* \*\*\* \*\* \*\* \*\* \*\* \*\* \*\*\*\*\*\* MIN. RHO SPEARMAN -0.287647 0.102433 -0.285042 0.101341 -0.263292 0.087414 -0.263299 0.086097 -0.287830 0.088563 -0.287402 0.089044 -0.263608 0.074772 -0.261637 0.074312 -0.294162 0.061770 -0.292570 0.060827 -0.268315 0.050640 -0.268133 0.050125 -0.137879 0.036117 -0.139164 0.036S47

#### MAX. RHO SPEARMAN

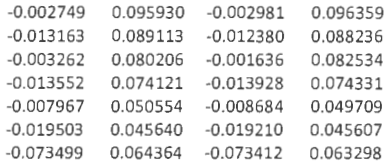

RRHOMIN= -0.591120 RRHOMAX= 0.354589

#### **Kopula Claytona (n=l00)**

## CLAYTON: TAU= -.100000 TETA= -.181818 LICZBA SYMULACJI: 100000 LICZN.PROBKI: 100 SIGMA= 1.000000 Z= 2.000000 PEX= 0.000000 PSYM= 0.500000 ZAL TAU= -0.100000 ESTYM. TAU= -0.100170 EST. SIGMA(TAU)= 0.066018 EST. R PEARSON = -0.158652 EST. SIGMA(R)=  $0.095936$ EST. RHO SPEARMAN = -0.147960 EST. SIGMA(RHO)= 0.097624 **MIN.** TAU -0.138229 0.098380 -0.138370 0.099713 -0.132644 0.077658 -0.132524 0.075628 -0.138573 0.096177 -0.138714 0.097132 -0.132821 0.079400 -0.132803 0.078040 -0.143318 0.077150 -0.143374 0.078578 -0.137223 0.059008 -0.137207 0.058080 -0.086533 0.012895 -0.086549 0.012160 MAX. TAU -0.099678 0.081243 -0.099476 0.081665 -0.103266 0.072543 -0.103306 0.071462 -0.099840 0.082658 -0.099853 0.082065 -0.103563 0.068615 -0.103654 0.067423 -0.104175 0.040808 -0.104199 0.041175 -0.108330 0.033005 -0.108300 0.032128 -0.078975 0.121848 -0.078942 0.123360 \*\*\* \* \*. \* \*\* \* \* \*\*\*\* \*\* \*\*\*\* \* \*\*\*\*\* \*\*\*\* \* \* TAUMIN= -0.207556 TAUMAX= -0.022291 MIN. R PEARSON -0.206055 0.105870 -0.206259 0.105960 -0.196314 0.077480 -0.196087 0.077150 -0.206317 0.102710 -0.206479 0.103540 -0.196125 0.073990 -0.196042 0.073890 -0.213802 0.076700 -0.213867 0.075870 -0.202854 0.049920 -0.202937 0.050290 -0.134884 0.013460 -0.134836 0.013170 MAX. R PEARSON -0.157344 0.087070 -0.156936 0.089000 -0.165524 0.066900 -0.165511 0.065820 -0.157993 0.081840 -0.157953 0.082260 -0.166545 0.062030 -0.166643 0.062070 -0.164297 0.032650 -0.164359 0.032100 -0.173618 0.022190 -0.173576 0.020950 -0.126870 0.149450 -0.127125 0.145670

RCORMIN= -0.290044 RCORMAX= -0.058830

#### .•........•.•.••.••.•.••.•...•...

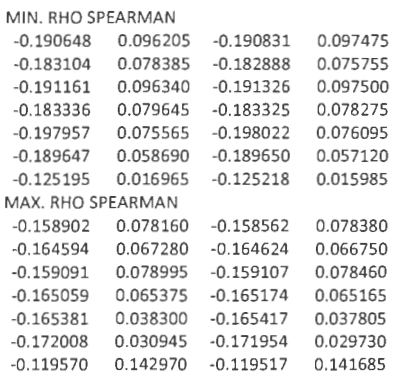

RRHOMIN= -0.289933 RRHOMAX= -0.043631

#### **Kopula Franka (n=lO)**

FRANK: TAU= -.100000 TETA= 2.477787 LICZBA SYMULACJI: 100000 LICZN.PROBKI: 10 SIGMA= 1.000000 Z= 2.000000 PEX= 0.000000 PSYM= 0.500000 •.••••.•.....•..•.....•.•.•..••.• ZAL. TAU= -0.100000 ESTYM. TAU= -0.099074 EST. SIGMA(TAU)= 0.245172 EST. R PEARSON= -0.140540 EST. SIGMA(R)= 0.327215 EST. RHO SPEARMAN = -0.135074 EST. SIGMA(RHO)= 0.327109

#### MIN. TAU

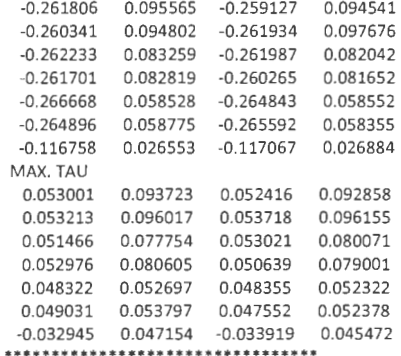

TAUMIN= -0.525246 TAUMAX= 0.336896 MIN. R PEARSON -0.264634 0.106025 -0.261768 0.103425 -0.262581 0.104260 -0.264788 0.105740 -0.263997 0.086330 -0.263807 0.085640 -0.263675 0.086405 -0.262304 0.085535 -0.270285 0.035910 -0.268276 0.036175 -0.268367 0.037420 -0.269581 0.035675 -0.140453 0.045210 -0.140564 0.046250

MAX. R PEARSON -0.025230 0.100570 -0.025712 0.101575 -0.025743 0.101795 -0.024886 0.100725 -0.028819 0.079775 -0.025958 0.081525 -0.027204 0.078630 -0.029328 0.078255 -0.032827 0.028270 -0.032063 0.028760 -0.032234 0.028910 -0.033366 0.026620 -0.076036 0.083120 -0.078207 0.081470 RCORMIN= -0.525856 RCORMAX= 0.282517 \*\*\*\*\*\*\*\*\*\*\*\*\*\*\*\*\*\*\*\*\*\*\*\*\*\*\*\*\*\*\*\*\* MIN. RHO SPEARMAN -0.272060 0.094251 -0.268684 0.094846 -0.270015 0.093811 -0.272244 0.096394 -0.272508 0.081150 -0.272153 0.080810 -0.271842 0.082523 -0.270178 0.081029 -0.278246 0.054439 -0.275817 0.055469 -0.276117 0.055609 -0.276944 0.054317 -0.134539 0.037041 -0.134546 0.038312 **MAX.** RHO SPEARMAN -0.004585 0.092479 -0.005188 0.091679 -0.004393 0.092681 -0.003162 0.092687 -0.006472 0.077513 -0.003959 0.078748 -0.004469 0.076318 -0.006954 0.075909 -0.010751 0.048881 -0.010542 0.047724 -0.010040 0.048473 -0.011409 0.047411 -0.068555 0.065633 -0.069864 0.063866

RRHOMIN= -0.586102 RRHOMAX= 0.356429

#### **Kopula Franka (n=lOO)**

FRANK: TAU= -.100000 TETA= 2.477787 LICZBA SYMULACJI: 100000 LICZN.PROBKI: 100 SIGMA= 1.000000 Z= 2.000000 PEX= 0.000000 PSYM= 0.500000

ZAL. TAU= -0.100000 ESTYM. TAU= -0.099481 EST. SIGMA(TAU)= 0.066992 EST. R PEARSON= -0.142214 EST. SIGMA(R)= 0.098603 EST. RHO SPEARMAN = -0.147311 EST. SIGMA(RHO)= 0.098592

MIN. TAU

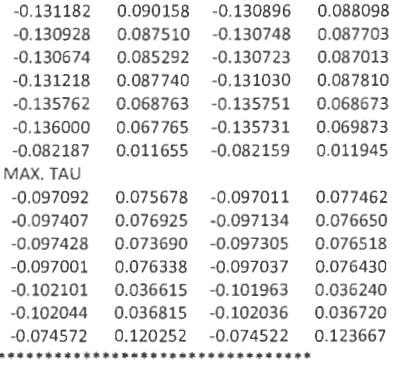

TAUMIN= -0.203183 TAUMAX= -0.017901

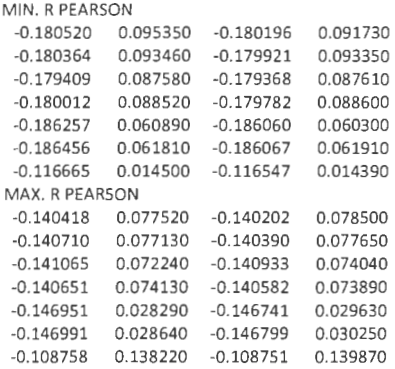

#### RCORMIN= -0.269087 RCORMAX= -0.038345

\*\*\*\*\*\*\*\*\*\*\*\*\*\*\*\*\*\*\*\*\*\*\*\*\*\*\*\*\*\*\*\*\*

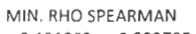

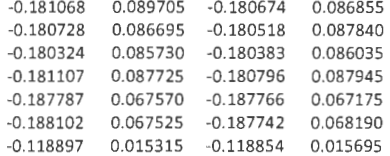

#### MAX. RHO SPEARMAN

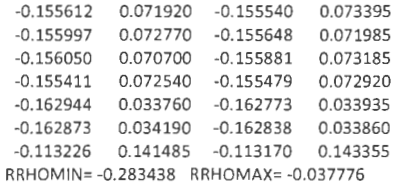

## **Kopula FGM (n=lO)**

FGM: TAU= -.100000 TETA= -.450000 LICZBA SYMULACJI: 100000 LICZN.PROBKI: 10 SIGMA= 1.000000 Z= 2.000000 PEX= 0.000000 PSYM= 0.500000 \* \* \* \*. \*\* \* •• \*. \* \*. \*. \* •• \* \* \* \* \* \* \*. \* •• \* \* ZAL. TAU= -0.100000 ESTYM. TAU= -0.099332 EST. SIGMA(TAU)= 0.244796 EST. R PEARSON= -0.140229 EST. SIGMA(R)= 0.326013 EST. RHO SPEARMAN = -0.135416 EST. SIGMA(RHO)= 0.327364 MIN. TAU -0.262275 0.095776 -0.260497 0.094714 -0.261952 0.096545 -0.262308 0.094928 -0.262613 0.083101 -0.262616 0.083348 -0.262467 0.082693 -0.261384 0.081705 -0.266899 0.059714 -0.265678 0.058150 -0.266912 0.059031 -0.266896 0.059572 -0.116374 0.024991 -0.117403 0.025736

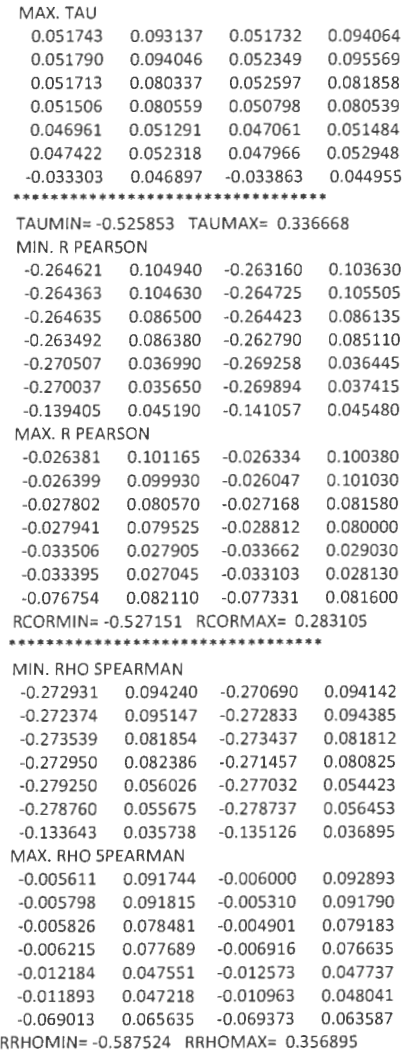

## **Kopula FGM {n=lOO)**

FGM: TAU= -.100000 TETA= -.450000 LICZBA SYMULACJI: 100000 LICZN.PROBKI: 100 SIGMA= 1.000000 Z= 2.000000 PEX= 0.000000 PSYM= 0.500000 ZAL. TAU= -0.100000 ESTYM. TAU= -0.100154 EST. SIGMA(TAU)= 0.066359 EST. R PEARSON= -0.143366 EST. SIGMA(R)= 0.097249 EST. RHO SPEARMAN = -0.148747 EST. SIGMA(RHO)= 0.097938

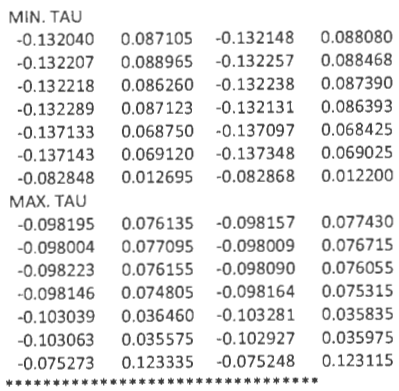

TAUMIN= -0.204346 TAUMAX= -0.018907

MIN. R PEARSON

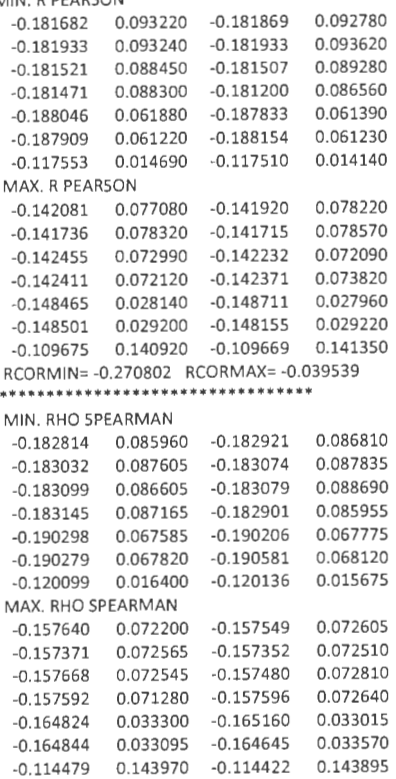

RRHOMIN= -0.285905 RRHOMAX= -0.039251

**5.4 Badanie** efektywności **wybranego algorytmu heurystycznego w** zależności **od rodzaju statystycznej miary** zależności, **typu** zależności, **stopnia** rozmytości **danych oraz** liczności **próbki.** 

Przedstawiono przypadek umiarkowanej dodatniej zależności ( $\tau$ =0,3) dla danych rozmytych (wszystkie dane nieprecyzyjne ) w stopniu niewielkim (maksymalna szerokość przedziału wartości równa 0,5<sub>0</sub>), umiarkowanym (maksymalna szerokość przedziału wartości równa 20) i dużym umiarkowanym (maksymalna szerokość przedziału wartości równa 3g), próbki o małej (n=10) i dużej (n=l00) liczności.

#### **Kopula normalna (n=lO,** rozmytość **niewielka)**

```
BIVARIATE NORMAL: TAU= 0.300000 PEARSON RO= 0.453990 
LICZBA SYMULACJI: 100000 LICZN.PROBKI: 10
SIGMA= 1.000000 Z= 0.500000 PEX= 0.000000 PSYM= 0.500000 
 ••••••••..•..••.............•.... 
 ZAL. TAU= 0.300000 ESTYM. TAU= 0.301709 EST. SIGMA(TAU)= 0.228953 
 EST. R PEARSON = 0.435243 EST. SIGMA(R)= 0.279434 
EST. RHO SPEARMAN = 0.402015 EST. SIGMA(RHO)= 0.289001 
MIN. TAU 
  0.286355 0.078723 0.286595 0.079060 
  0.286755 0.076510 0.286090 0.077534 
  0.286682 0.070634 0.286384 0.071711 
  0.286159 0.073246 0.286326 0.072011 
  0.287282 0.053072 0.287359 0.052814 
  0.287208 0.053019 0.287068 0.053086 
  0.293342 0.094450 0.293536 0.094161 
 MAX. TAU 
  0.349301 0.085951 0.349101 0.085738 
  0.349135 0.086494 0.348783 0.085305 
  0.348897 0.080395 0.349173 0.081326 
  0.349467 0.082971 0.348928 0.080917 
  0.349798 0.062141 0.350014 0.063121 
  0.350047 0.064006 0.349704 0.063094 
  0.298613 0.039823 0.298712 0.038757 
TAUMIN= 0.181839 TAUMAX= 0.442781
 MIN. R PEARSON 
 0.434287 0.082995 0.434638 0.081995 
  0.434397 0.082935 0.434312 0.082335 
  0.434494 0.075075 0.434477 0.075015 
  0.434231 0.075685 0.434586 0.075105 
  0.435592 0.012120 0.435741 0.012180 
  0.435467 0.012000 0.435681 0.011780 
  0.426729 0.159570 0.426723 0.161210 
 MAX. R PEARSON 
  0.473756 0.108375 0.473699 0.107175 
  0.473811 0.107295 0.473817 0.108755 
  0.473642 0.105650 0.473931 0.105570 
  0.473979 0.106580 0.473677 0.103135 
  0.474823 0.022050 0.474971 0.022160 
  0.475049 0.022000 0.474855 0.021295 
 0.430142 0.029790 0.430062 0.030170 
RCORMIN= 0.359561 RCORMAX= 0.531660
```
.................•..•.••.•.•.•••.

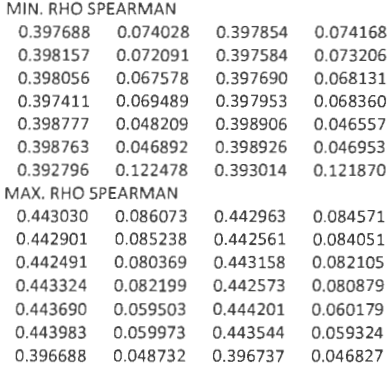

RRHOMIN= 0.276204 RRHOMAX= 0.543887

## **Kopula normalna (n=l00,** rozmytość **niewielka)**

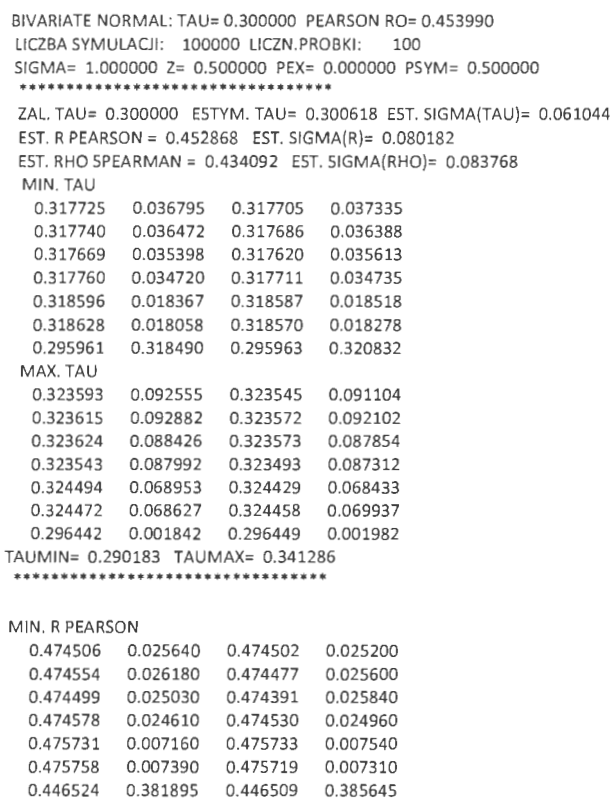

```
MAX. R PEARSON 
  0.480106 0.096650 0.480039 0.095680 
  0.480090 0.096070 0.480075 0.094880 
  0.480136 0.094360 0.480078 0.095080 
  0.480079 0.094240 0.479961 0.093620 
  0.481300 0.059590 0.481260 0.058570 
  0.481305 0.059980 0.481293 0.059690 
  0.446872 0.000740 0.446876 0.000850 
RCORMIN= 0.442231 RCORMAX= 0.497484
MIN. RHO SPEARMAN 
  0.459339 0.030970 0.459307 0.030950 
  0.459349 0.031560 0.459292 0.030570 
  0.459283 0.030535 0.459192 0.030975 
  0.459382 0.030580 0.459322 0.030085 
  0.460519 0.014485 0.460486 0.014520 
  0.460560 0.013960 0.460488 0.014390 
  0.427845 0.345160 0.427827 0.351260 
MAX. RHO SPEARMAN 
  0.462248 0.092275 0.462196 0.090930 
  0.462274 0.092545 0.462216 0.090720 
  0.462287 0.090965 0.462216 0.090860
```

```
0.462192 0.090625 0.462108 0.089625 
 0.463448 0.066445 0.463379 0.065655 
0.463431 0.066735 0.463389 0.067640 
 0.428163 0.002540 0.428171 0.002440 
RRHOMIN= 0.421318 RRHOMAX= 0.484585
```
### **Kopula normalna (n=lO,** rozmytość **umiarkowana)**

```
BIVARIATE NORMAL: TAU= 0.300000 PEARSON RO= 0.453990 
LICZBA SYMULACJI: 100000 LICZN.PROBKI: 10 
SIGMA= 1.000000 Z= 2.000000 PEX= 0.000000 PSYM= 0.500000 
.....•••.....•....•••.•....••.••• 
ZAL. TAU= 0.300000 ESTYM. TAU= 0.301709 EST. SIGMA(TAU)= 0.228953 
EST. R PEARSON = 0.435243 EST. SIGMA(R)= 0.279434 
EST. RHO SPEARMAN = 0.402015 EST. SIGMA(RHO)= 0.289001 
 MIN. TAU 
  0.158009 0.093945 0.161244 0.091723 
  0.159222 0.093698 0.159658 0.092115 
  0.160315 0.075304 0.161760 0.074112 
  0.160687 0.075065 0.162320 0.073851 
  0.172592 0.046704 0.174244 0.046151 
  0.172888 0.046628 0.173072 0.046501 
  0.189806 0.072647 0.189819 0.071559 
MAX. TAU 
  0.473956 0.095270 0.472239 0.093095 
  0.472816 0.095432 0.473111 0.094318 
  0.473539 0.081410 0.474855 0.082395 
  0.474876 0.084567 0.473564 0.083893 
  0.486523 0.065758 0.486115 0.063808 
  0.487520 0.067339 0.486381 0.066087 
  0.278407 0.013195 0.279130 0.013440 
TAUMIN= -0.138754 TAUMAX= 0.710007
```
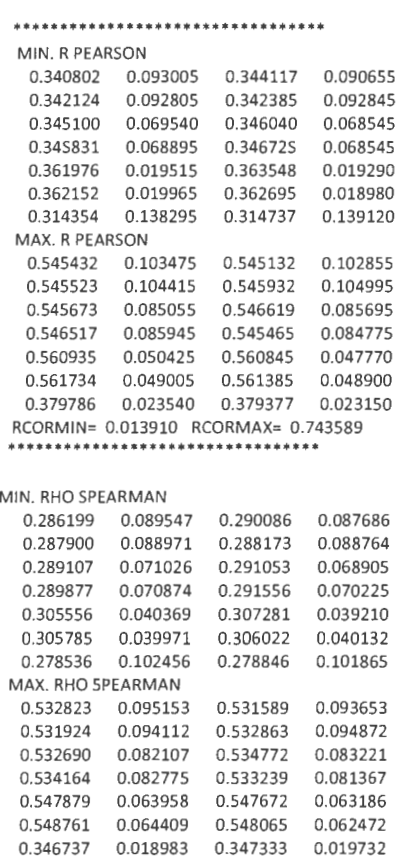

```
RRHOMIN= -0.092715 RRHOMAX= O. 784678
```
## **Kopula normalna (n=l00,** rozmytość **umiarkowana)**

0.340297 0.010095 0.340267 0.009530 0.240888 0.338675 0.240852 0.343060

```
BIVARIATE NORMAL: TAU= 0.300000 PEARSON RO= 0.453990 
LICZBA SYMULACJI: 100000 LICZN.PROBKI: 100 
SIGMA= 1.000000 Z= 2.000000 PEX= 0.000000 PSYM= 0.500000 ................................. 
ZAL. TAU= 0.300000 ESTYM. TAU= 0.300618 EST. SIGMA(TAU)= 0.061044 
EST. R PEARSON = 0.452868 EST. SIGMA(R)= 0.080182 
EST. RHO SPEARMAN = 0.434092 EST. SIGMA(RHO)= 0.083768 
MIN. TAU 
  0.326406 0.036660 0.326632 0.035595 
  0.326343 0.035185 0.326285 0.036385 
  0.326890 0.033585 0.326764 0.034105 
  0.327303 0.033590 0.327131 0.034320 
  0.340363 0.009525 0.340184 0.009690
```
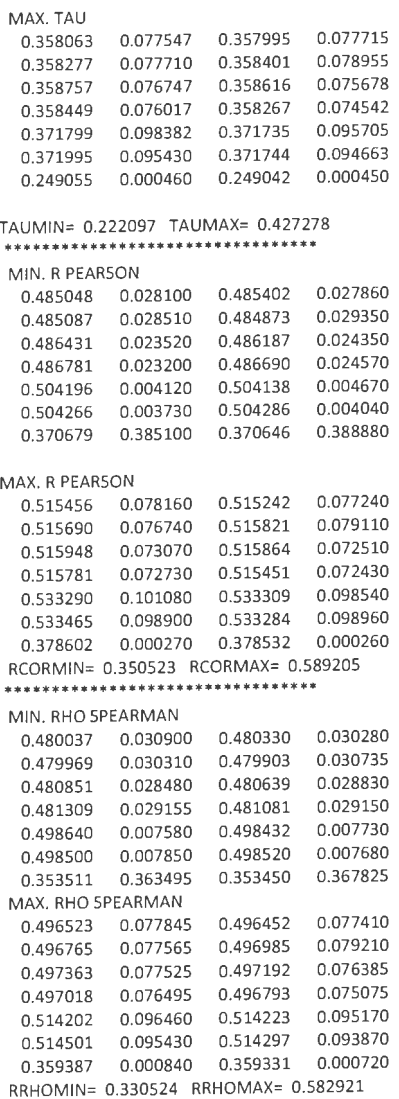

 $\bar{z}$ 

## **Kopula normalna (n=lO,** rozmytość duża)

BIVARIATE NORMAL: TAU= 0.300000 PEARSON RO= 0.453990 LICZBA SYMULACJI: 100000 LICZN.PROBKI: 10 SIGMA= 1.000000 Z= 3.000000 PEX= 0.000000 PSYM= 0.500000 ..•..•..••...••...••...•••..•••.•

ZAL. TAU= 0.300000 ESTYM. TAU= 0.301709 EST. SIGMA(TAU)= 0.228953 EST. R PEARSON = 0.435243 EST. SIGMA(R)= 0.279434 EST. RHO SPEARMAN = 0.402015 EST. SIGMA(RHO)= 0.289001

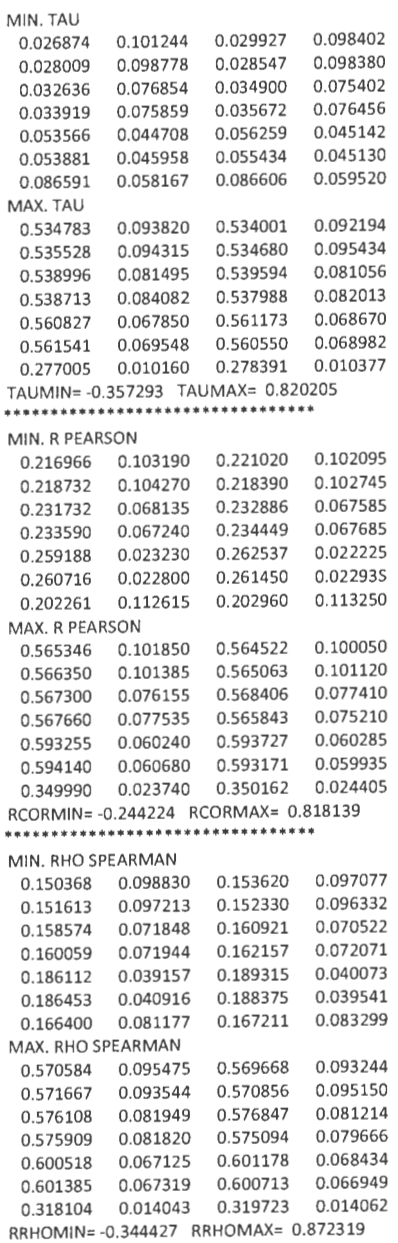

## **Kopula normalna (n=l00,** rozmytość duża) BIVARIATE NORMAL: TAU= 0.300000 PEARSON RO= 0.453990

i,

LICZBA SYMULACJI: 100000 LICZN.PROBKI: 100 SIGMA= 1.000000 Z= 3.000000 PEX= 0.000000 PSYM= 0.500000 ••• \*\*\*\* \*\*\* ••••••••••••••••••••••• ZAL. TAU= 0.300000 ESTYM. TAU= 0.300618 EST. SIGMA(TAU)= 0.061044 EST. R PEARSON= 0.452868 EST. SIGMA(R)= 0.080182 EST. RHO SPEARMAN = 0.434092 EST. SIGMA(RHO)= 0.083768 MIN. TAU 0.302076 0.046060 0.302443 0.046505 0.302307 0.044955 0.302028 0.047100 0.304674 0.039625 0.304672 0.039810 0.305154 0.040220 0.305139 0.039430 0.330449 0.009450 0.330445 0.008935 0.330547 0.009375 0.330276 0.009165 0.193493 0.309400 0.193452 0.309970 MAX. TAU 0.357452 0.069303 0.357164 0.068863 0.357489 0.068330 0.357635 0.070085 0.359161 0.070237 0.359168 0.069173 0.358888 0.070473 0.358777 0.069672 0.385007 0.111620 0.384712 0.110043 0.385110 0.110505 0.385010 0.111100 0.211181 0.000270 0.211132 0.000325 TAUMIN= 0.161764 TAUMAX= 0.461293 ........•..•••..•..........•..... MIN. R PEARSON 0.452771 0.039990 0.453262 0.040530 0.452962 0.038830 0.452627 0.039860 0.458914 0.028390 0.458624 0.028760 0.459419 0.027410 0.459542 0.026780 0.492147 0.004440 0.492409 0.004010 0.492569 0.004470 0.492402 0.004350 0.302290 0.354260 0.302268 0.357920 MAX. R PEARSON 0.509397 0.069230 0.509116 0.067880 0.509660 0.067470 0.509754 0.071120 0.509996 0.062220 0.510210 0.063910 0.509926 0.062760 0.509480 0.063450 0.543963 0.118530 0.543817 0.117100 0.543971 0.118230 0.544071 0.117420 0.322816 0.000370 0.322665 0.000310 RCORMIN= 0.263989 RCORMAX= 0.620422 ••••••••••••••••••••••• \* \* •••••••• MIN. RHO SPEARMAN 0.454966 0.039845 0.455396 0.039430 0.455254 0.039185 0.454816 0.039785 0.458808 0.033895 0.458675 0.034440 0.459364 0.033865 0.459342 0.033525 0.493121 0.007380 0.493024 0.006910 0.493302 0.007630 0.492944 0.007315 0.289217 0.337845 0.289152 0.338950

MAX. R PEARSON -0.456153 0.048160 -0.455988 0.049775 -0.477672 0.014500 -0.477780 0.015890 -0.456657 0.035810 -0.456632 0.035780 -0.480895 0.014180 -0.481088 0.014420 -0.474061 0.008580 -0.473773 0.008240 -0.499469 0.001720 -0.499519 0.001800 -0.353084 0.405485 -0.353575 0.345660 RCORMIN= -0.576829 RCORMAX= -0.331460 ................................. MIN. RHO SPEARMAN -0.493504 0.093365 -0.493784 0.093705 -0.479349 0.054220 -0.479324 0.054830 -0.495988 0.099055 -0.496395 0.101540 -0.479115 0.051290 -0.479072 0.052705 -0.514649 0.132335 -0.514855 0.133170 -0.497420 0.067355 -0.497223 0.065190 -0.347681 0.000660 -0.347742 0.000580 MAX. RHO SPEARMAN -0.460100 0.041675 -0.459914 0.042330 -0.478749 0.019875 -0.479016 0.019460 -0.459889 0.040805 -0.459819 0.039975 -0.481926 0.017445 -0.482326 0.017930 -0.478204 0.010990 -0.477945 0.011325 -0.501084 0.003545 -0.501271 0.003630 -0.341674 0.377175 -0.341937 0.353840 RRHOMIN= -0.574850 RRHOMAX= -0.318667

CLAYTON: TAU= -.100000 TETA= -.181818 LICZBA SYMULACJI: 100000 UCZN.PROBKI: 100 SIGMA= 1.000000 Z= 2.000000 PEX= 0.000000 PSYM= 0.500000 .....................•........•..

ZAL. TAU= -0.100000 ESTYM. TAU= -0.100170 EST. SIGMA(TAU)= 0.066018 EST. R PEARSON= -0.158652 EST. SIGMA(R)= 0.095936 EST. RHO SPEARMAN = -0.147960 EST. SIGMA(RHO)= 0.097624

MIN. TAU

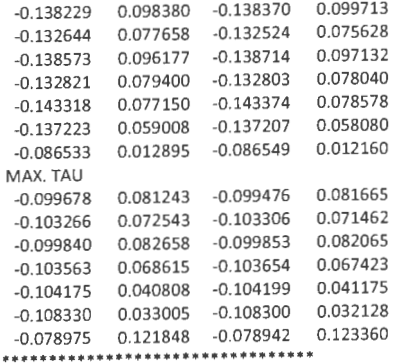

TAUMIN= -0.207556 TAU MAX= -0.022291

## MIN. R PEARSON -0.206055 0.105870 -0.206259 0.105960 -0.196314 0.077480 -0.196087 0.077150 -0.206317 0.102710 -0.206479 0.103540 -0.196125 0.073990 -0.196042 0.073890 -0.213802 0.076700 -0.213867 0.075870 -0.202854 0.049920 -0.202937 0.050290 -0.134884 0.013460 -0.134836 0.013170

#### MAX. R PEARSON

×

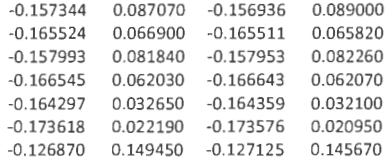

#### RCORMIN= -0.290044 RCORMAX= -0.058830

\*\*\*\*\*\*\*\*\*\*\*\*\*\*\*\*\*\*\*\*\*\*\*\*\*\*\*\*

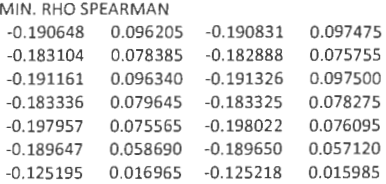

#### MAX. RHO SPEARMAN

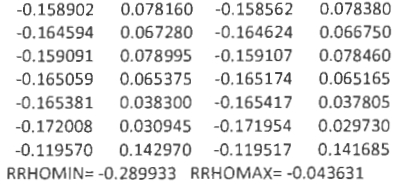

## CLAYTON: TAU= 0.100000 TETA= 0.222222E+00 LICZBA SYMULACJI: 100000 LICZN.PROBKI: 100  $SIGMA = 1.000000$   $Z = 2.000000$   $PEX = 0.000000$   $PSYM = 0.500000$

ZAL. TAU= 0.100000 ESTYM. TAU= 0.099792 EST. SIGMA(TAU)= 0.068117 EST. R PEARSON =  $0.161203$  EST. SIGMA(R)=  $0.101423$ EST. RHO SPEARMAN =  $0.147547$  EST. SIGMA(RHO)=  $0.099633$ 

#### MIN. TAU

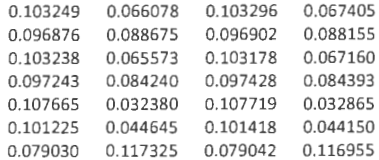

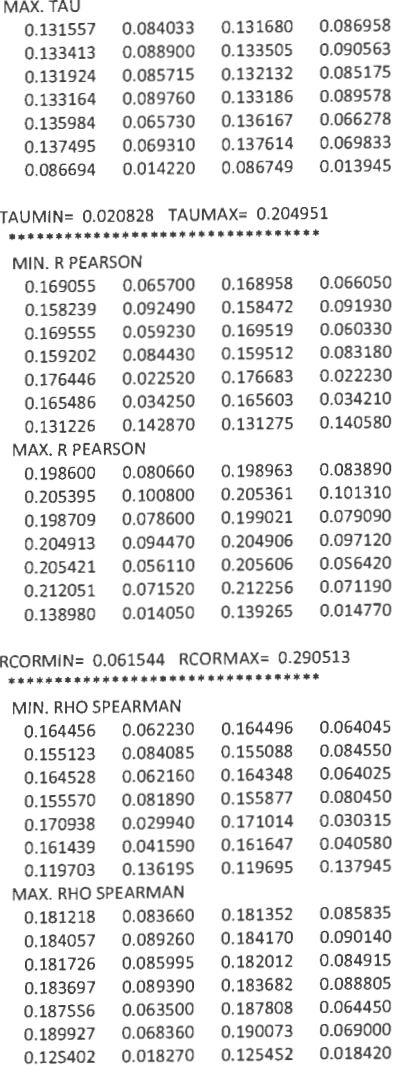

RRHOMIN= 0.042927 RRHOMAX= 0.285126

CLAYTON: TAU= 0.300000 TETA= 0.857143E+OO LICZBA SYMULACJI: 100000 LICZN.PROBKI: 100 SIGMA= 1.000000 Z= 2.000000 PEX= 0.000000 PSYM= 0.500000 .................................

ZAL. TAU= 0.300000 ESTYM. TAU= 0.299812 EST. SIGMA(TAU)= 0.064432 EST. R PEARSON = 0.453357 EST. SIGMA(R)= 0.087032 EST. RHO SPEARMAN = 0.429759 EST. SIGMA(RHO)= 0.087436

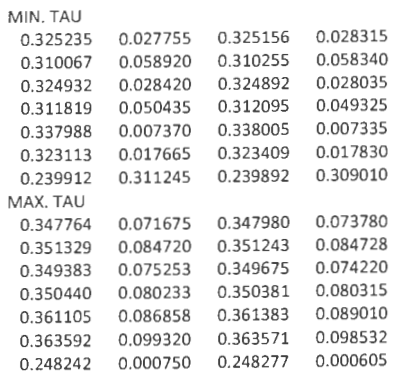

ï

## TAUMIN= 0.217603 TAUMAX= 0.419408

\*\*\*\*\*\*\*\*\*\*\*\*\*\*\*\*\*\*\*\*\*\*\*\*\*\*\*\*\*\*\*\*\*

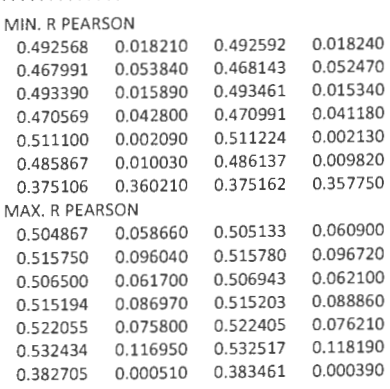

## RCORMIN= 0.351630 RCORMAX= 0.584011 .................................

## MIN. RHO SPEARMAN

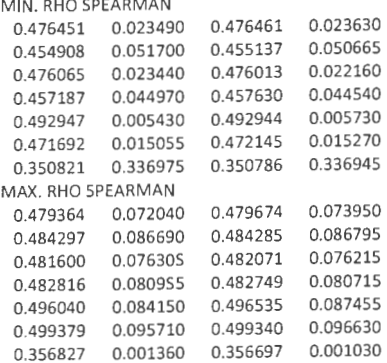

RRHOMIN= 0.323923 RRHOMAX= 0.568435

CLAYTON: TAU= 0.800000 TETA= 0.800000E+Ol LICZBA SYMULACJI: 100000 LICZN.PROBKI: 100 SIGMA= 1.000000 Z= 2.000000 PEX= 0.000000 PSYM= 0.500000 ZAL. TAU= 0.800000 ESTYM. TAU= 0.800062 EST. SIGMA(TAU)= 0.027732 EST. R PEARSON =  $0.916958$  EST. SIGMA(R)=  $0.022176$ 

EST. RHO SPEARMAN = 0.936777 EST. SIGMA(RHO)= 0.017631

MIN. TAU

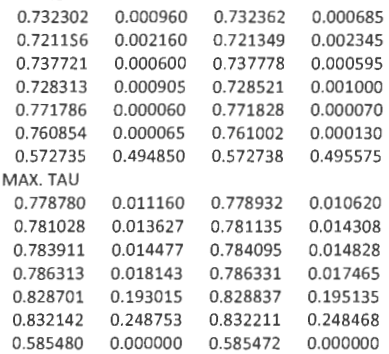

#### TAUMIN= 0.567399 TAUMAX= 0.860881

#### \*\*\*\*\*\*\*\*\*\*\*\*\*\*\*\*\*\*\*\*\*\*\*\*\*\*\*\*\*\*\*\*

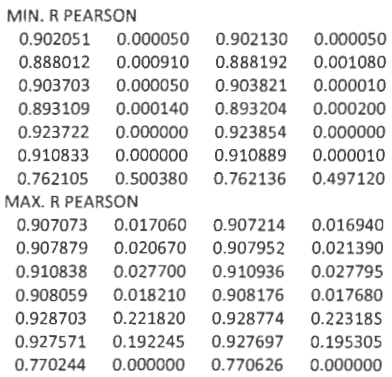

#### RCORMIN= 0.755620 RCORMAX= 0.941705 \*\*\*\*\*\*\*\*\*\*\*\*\*\*\*\*\*\*\*\*\*\*\*\*\*\*\*\*\*\*\*

#### MIN. RHO SPEARMAN

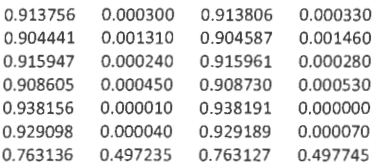

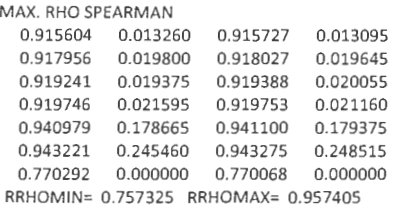

## **6. Omówienie wyników** badań **symulacyjnych**

- a) Przedstawione w pkt. 5.2 wyniki symulacji potwierdzają wpływ typu zależności na wartość współczynnika korelacji liniowej r Pearsona. Pokazane zostały wyniki symulacji dla kopuł: normalnej, Claytona i Gumbela. Wszystkie dane dotyczą próbek symulowanych przy takiej samej sile zależności mierzonej (przed rozmyciem danych) współczynnikiem  $\tau$  Kendalla równemu 0,8. Wyestymowane dla tych próbek wartości współczynnika p Spearmana są dla różnych kopuł w przybliżeniu jednakowe. Natomiast analogiczne wartości współczynnika korelacji liniowej r Pearsona różnią się dosyć istotnie. W przypadku słabszych zależności różnice te są jednak mniej wyraźne, co można zauważyć analizując dane przedstawione w pkt. 5.3, dla współczynnika  $\tau$ Kendalla równego -0,1. Należy tu zwrócić uwagę, że rozkłady brzegowe symulowanych wektorów losowych są rozkładami normalnymi. W przypadku uwzględnienia także innych rozkładów brzegowych zmienność wartości współczynnika r byłaby znacznie wyraźniejsza. Nie miałoby to jednak wpływu, z definicji, na zmienność współczynników  $\tau$  Kendalla oraz  $\rho$ Spearmana, które jako statystyki rangowe nie zależą od postaci funkcyjnej rozkładów prawdopodobieństwa. Wniosek ten potwierdziły nieopisane w tym raporcie inne eksperymenty symulacyjne.
- b) W pkt. 5.3 przedstawiono wyniki zależności efektywności algorytmów heurystycznych od typu zależności statystycznej oraz liczności próbki. W badaniach wyliczano wartości skrajne rozpatrywanych statystyk wykorzystując wszystkie zaproponowane heurystyki {14 do wyznaczania wartości minimalnych i 14 do wyznaczania wartości maksymalnych). Porównując wyniki obliczeń dla poszczególnych heurystyk wybierano wartości najmniejsze i największe . Uśrednione po wszystkich symulacjach wyniki przedstawiono w poniższych tabelach dla przypadków statystyk z Kendalla, r Pearsona oraz p Spearmana.

| Kopuła   |              | $N = 10$         |                         | $N = 100$        |             |             |  |
|----------|--------------|------------------|-------------------------|------------------|-------------|-------------|--|
|          | $\tau_{min}$ | $t_{\text{max}}$ | $\tau_{min}$            | $\tau_{\rm max}$ |             |             |  |
| Normalna | $-0.525155$  | 0.334992         | $-0.205324$             | $-0.020445$      |             |             |  |
| Clayton  | $-0.527672$  | 0.335272         | $-0.290044$             | $-0.058830$      |             |             |  |
| Frank    | $-0.525246$  |                  | $-0.203183$<br>0.336896 |                  |             |             |  |
| FGM      | $-0.525853$  |                  | 0.336668                |                  | $-0.204346$ | $-0.018907$ |  |

Tabela 3. Średnie wartości minimalne i maksymalne statystyki z Kendalla

Tabela 4. Średnie wartości minimalne i maksymalne statystyki r Pearsona

| Kopuła     | $N = 10$                |          | $N = 100$   |             |             |
|------------|-------------------------|----------|-------------|-------------|-------------|
|            | min                     | max      | min         | I max       |             |
| Normalna   | 0.274099<br>$-0.532151$ |          | $-0.284609$ | $-0.054672$ |             |
| Clayton    | $-0.536642$             | 0.273713 | $-0.290044$ | $-0.058830$ |             |
| Frank      | 0.282517<br>$-0.525856$ |          | $-0.269087$ | $-0.038345$ |             |
| <b>FGM</b> | 0.283105<br>$-0.527151$ |          | $-0.270802$ |             | $-0.039539$ |

Tabela 5. Średnie wartości minimalne i maksymalne statystyki p Spearmana

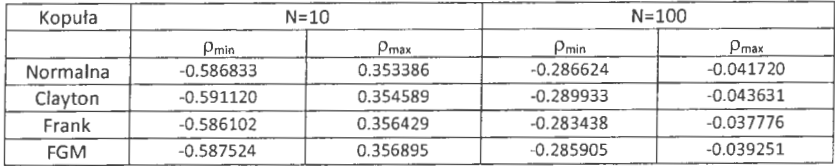

Wyniki zaprezentowane w tabelach  $3 - 5$  wskazują na brak zależności efektywności zaproponowanych zestawów algorytmów heurystycznych wyznaczających przedziałowe oceny rozpatrywanych statystyk od typu zależności.

Pomimo że wyznaczane przez zestawy heurystyk średnie wartości minimalne i maksymalne rozpatrywanych statystyk w niewielkim stopniu zależą od typu zależności, efektywność poszczególnych heurystyk (mierzona frakcją przypadków, dla których okazały się one najlepsze) zależy zarówno od typu zależności oraz liczności próbki. Na przykład dla rozpatrywanego w pkt. 5.3 przypadku słabej zależności ujemnej ( $\tau$ =-0,1) heurystyki ( $X_c^u, Y_c^u$ ) oraz ( $X_c^d, Y_c^d$ ) są mało efektywne, niezależnie od liczności próbki, przy wyznaczaniu minimalnych wartości rozpatrywanych statystyk. Natomiast przy wyznaczaniu maksymalnej wartości tych statystyk są one także mato efektywne, ale tylko dla małych liczności próbki (n=lO), a ich efektywność staje się największa w przypadku próbek o dużej liczności (n=lOO). Z kolei, dla rozpatrywanego w pkt. 5.2 przypadku silnej zależności dodatniej ( $\tau$ =-0,1) i dużych liczności próbek (n=200) heurystyki te są całkowicie nieefektywne w przypadku wyznaczania wartości maksymalnych, zaś stuprocentowo efektywne w przypadku wyznaczania wartości minimalnych.

c) Stopień rozmytości danych w oczywisty sposób wpływa na szerokość przedziałów wartości rozpatrywanych statystyk, co ilustruje przykład podany w tabeli 6.

| Rozmytość   | $N = 10$                |               | $N = 100$        |           |  |
|-------------|-------------------------|---------------|------------------|-----------|--|
|             | $\tau_{min}$            | $t_{\rm max}$ | $\tau_{\rm min}$ | $L_{max}$ |  |
| mała        | 0.181839<br>0.442781    |               | 0.290183         | 0.341286  |  |
| umiarkowana | 0.710007<br>$-0.138754$ |               | 0.222097         | 0.427278  |  |
| duża        | 0.820205<br>$-0.357293$ |               | 0.161764         | 0.461293  |  |

Tabela 6. Średnie wartości minimalne i maksymalne statystyki z Kendalla dla różnych poziomów rozmytości danych

Natomiast efektywność poszczególnych heurystyk nie zależy od stopnia rozmycia danych. Na przykład wspomniane powyżej heurystyki ( $X_c^u, Y_c^u$ ) oraz ( $X_c^d, Y_c^d$ ) są bardzo efektywne w przypadku poszukiwania wartości minimalnych dla dużych próbek, zaś zupełnie nieefektywne w przypadku poszukiwaniu wartości maksymalnych.

d) Przykładowe dane przedstawione w pkt.5 pokazują silną zależność efektywności poszczególnych heurystyk w zależności od siły i kierunku występujących w danych zależności. W tabeli 7 przedstawiono zależność efektywności heurystyki ( $X_c^d, Y_c^d$ ) od siły i kierunku zależności w danych dla przypadku poszukiwania wartości minimalnych i maksymalnych statystyki t Kendalla. Miarą efektywności jest tu frakcja przypadków, dla których ta heurystyka dała najlepsze rezultaty.

Tabela 7. Efektywność heurystyki  $(X_c^d, Y_c^d)$ 

| τ Kendalla | Minimum $\tau$ | Maksimum τ |  |  |
|------------|----------------|------------|--|--|
| $-0.8$     |                | 0.475703   |  |  |
| $-0,3$     | 0.000280       | 0.349593   |  |  |
| $-0,1$     | 0.012160       | 0.123360   |  |  |
| 0,1        | 0.116955       | 0.013945   |  |  |
| 0,3        | 0.309010       | 0.000605   |  |  |
| 0,8        | 0.495575       |            |  |  |

Heurystyka *(X~', Ycu)* odznacza się praktycznie taką samą efektywnością. Oznacza to, że w przypadku występowania silnych zależności w analizowanych danych oraz dużych liczności próbek heurystyki  $(X_c^u, Y_c^u)$  oraz  $(X_c^d, Y_c^d)$  wystarczają do poszukiwania maksymalnych

wartości statystyk w przypadku zależności ujemnych oraz minimalnych wartości statystyk w przypadku zależności dodatnich.

e) W przypadku słabych zależności w danych (zarówno ujemnych jak i dodatnich) oraz niedużych liczności badanych próbek żadna z proponowanych heurystyk nie jest w istotny sposób lepsza od pozostałych . W przypadku silnych zależności w danych można wskazać heurystyki, które są znacznie bardziej efektywne od pozostałych

## **7. Wyznaczanie** przedziałowych **statystyk rangowych**

## **7.1 Motywacja** badań **i** postać **danych**

Przedstawione w tej pracy rozważania na temat przedziałowych statystyk rangowych zostały zainspirowane problemem badania szeregów czasowych w modelu autoregresyjnym pierwszego rzędu  $S_i = \varphi S_{i-1} + \varepsilon$ . Niech y oznacza wektor N ostatnich obserwacji wartości szeregu  $y = [S_{i-N}, S_{i-(N-1)},..., S_{i-1}, S_i]$ , zaś x wektor N ostatnich obserwacji jednokrotnie opóźnionych  $x = [S_{r-N-1}, S_{r-N}, \ldots, S_{r-2}, S_{r-1}]$ . Do analizy zależności pomiędzy wektorami *x* i y można zastosować standardowe narzędzia statystyczne. Zagadnienie komplikuje się jednak, gdy nie są znane dokładne wartości wektorów x i y a jedynie przedziały  $[x^{min}, x^{max}]$  i  $[y^{min}, y^{max}]$  do których należą. Warunek ten można zapisać w postaci układu nierówności  $x^{min} \le x \le x^{max}$  oraz  $y^{min} \le y \le y^{max}$ , przy czym znane są jedynie wartości x<sup>min</sup>, x<sup>max</sup>, y<sup>min</sup> i y<sup>max</sup>. Tego typu zagadnienie występuje, gdy znane są jedynie dolne i górne ograniczenia wartości szeregu czasowego S,.

Przypadek, w którym zarówno zmienna objaśniająca jak i objaśniana są znane jedynie z dokładnością do przedziału może wystąpić również w problemach innej natury niż analiza szeregów czasowych. Z tego względu zdecydowano się przeprowadzić analizy tego typu danych na ogólniejszym poziomie rezygnując z wymagania mówiącego, że *i-te* ograniczenie wektora *x* musi być równe i-1-szemu ograniczeniu wektora y. Na rys. 1 przedstawiono dwuwymiarowe dane przedziałowe . Prostokąty obrazują zakres zmienności odpowiednich elementów wektorów x i *y,* zaś kropki prawdziwe (nieznane) wartości par  $(x, y)$  dla  $i = 1, 2, ..., N$ .

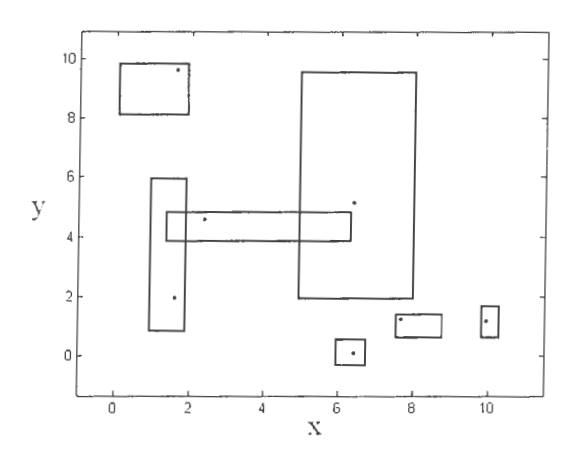

Rys. 1. Graficzna interpretacja dwuwymiarowych danych przedziałowych

## **7.2** Przedziałowe **statystyki rangowe**

Do analizy zależności monotonicznej między dwiema zmiennymi można wykorzystać współczynniki korelacji rangowej takie jak  $\rho$  - Spearmana lub  $\tau$  - Kendalla. W przypadku, gdy zmienne x i y są znane jedynie z dokładnością do przedziałów ich korelacja nie jest jednoznacznie ustalona. Przedziałowy charakter danych powoduje, że zmienne x i y mogą znaleźć się w różnych porządkach, co pociągnie za sobą różne wartości współczynników ρ - Spearmana i τ - Kendalla. W pracy (Denœux et al.., 2005) zaproponowano, aby w takim przypadku rozważać przedziałową statystykę rangową Kendalla  $\lceil \tau^{\min} \cdot \tau^{\max} \rceil$ , uogólniono również pojęcie testów statystycznych dla tego typu wartości.

## **7.3 Problem optymalizacyjny**

Zastosowanie przedziałowych statystyk nieparametryczych wymaga jednak rozwiązania problemu estymacji wartości *r"''"* oraz *r"'"* . Stanowi to złożony problem optymalizacyjny polegający na poszukiwaniu takiego ustawienia elementów wektorów x i y w odpowiadających im zakresach, które zminimalizuje albo zmaksymalizuje wartość statystyki  $\tau$ .

$$
(x_*, y_*) = \arg\min\{\tau(x, y) : x^{\min} \le x \le x^{\max} \land y^{\min} \le y \le y^{\max}\}\tag{29}
$$

$$
(x^*, y^*) = \arg \max \{ \tau(x, y) : x^{\min} \le x \le x^{\max} \land y^{\min} \le y \le y^{\max} \}
$$
 (30)

W niniejszej pracy podjęto próbę rozwiązania przedstawionych zadań optymalizacyjnych za pomocą algorytmów optymalizacji globalnej. Zagadnieniem badawczym jest poszukiwanie heurystyki pozwalającej na wygenerowanie obiecujących punktów startowych dla metod optymalizacyjnych, co może przyspieszyć proces znajdowania minimalnej oraz maksymalnej wartości statystyki  $\tau$  oraz poprawić odporność uzyskiwanych wyników.

Zagadnienie wyznaczania wartości  $\tau^{\min}$  oraz  $\tau^{\max}$  można również przedstawić jako problem optymalizacji dyskretnej, polegający na przeszukiwaniu przestrzeni rozszerzeń liniowych naturalnych porządków częściowych ze względu na każdą zmienną, co opisano dokładnie w artykule (Denceux et al., 2005). Rozwiązania heurystyczne problemów optymalizacji dyskretnej są zazwyczaj silnie oparte na właściwościach konkretnych problemów, gdyż są silnie uzależnione od metody kodowania zadania. Z tego względu, wygodnie jest poszukiwać minimalnych i maksymalnych wartości statystyki  $\tau$  za pomoca dopracowanych i sprawdzonych algorytmów optymalizacji ciągłej "ogólnego zastosowania". Specyficzną wiedzę o problemie (w tym przypadku jego rangowy charakter) można zawrzeć w postaci funkcji celu. Z tego względu, zamiast rozwiązywać oryginalne problemy (29) i {30) ograniczenia *x*<sup>min</sup>, *x*<sup>max</sup>, *y*<sup>min</sup> i *y*<sup>max</sup> zastąpiono odpowiednio minimalnymi oraz maksymalnymi rangami *r(.)* jakie mogą przyjmować elementy wektorów *x* i *y.* 

$$
(x_{\star}, y_{\star}) = \arg\min \{ \tau(x, y) : r(x^{\min}) \le x \le r(x^{\max}) \land r(y^{\min}) \le y \le r(y^{\max}) \}
$$
(31)

$$
(x^*, y^*) = \arg\max \{ \tau(x, y) : r(x^{\min}) \le x \le r(x^{\max}) \land r(y^{\min}) \le y \le r(y^{\max}) \} \tag{32}
$$

przy czym  $r(x^{min}) = [r_1^{min}, r_2^{min}, ..., r_N^{min}]$  oznacza wektor rang minimalnych poszczególnych elementów, zaś  $r(x^{max}) = [r_1^{max}, r_2^{max}, ..., r_N^{max}]$  opisuje wektor rang maksymalnych. Pojedynczą rangę minimalną (czyli rangę dla i-tego elementu wektora) można wyznaczyć jako liczbę tych przedziałów, które leżą poniżej rozważanego przedziału i mają z nim puste przecięcie,  $r_i^{\min} = \#\left\{j \in \{1,2,...,N\} : x_i^{\max} \leq x_i^{\min}\right\}$ . Podobnie można wyznaczyć maksymalną rangę dla *i*-tego elementu wektora jako  $r_i^{\max} = N - \#\left\{j \in \{1, 2, ..., N\} : x_i^{\max} \leq x_j^{\min}\right\}$ . Postępowanie dla zmiennej y wygląda analogicznie.

Przykłady transformacji zadania optymalizacji z postaci naturalnej {28) i {29) do postaci rangowej (30) i (31) zilustrowano na rysunkach 2 i 3. Symulacje numeryczne pokazały, że zastosowanie tego przekształcenia znacznie poprawiło uwarunkowanie zadania optymalizacji, a co za tym idzie szybkość oraz jakość odnajdywanych optimów.

Zaproponowana transformacja sprowadza się do liniowego przekształcenia każdego z przedziałów **[x,min , x;nax] oraz [y/nin, y,max], co oznacza,** że **dla** każdego **z** przedziałów **istnieje liniowa**  transformacja odwrotna. Oparcie analizy na rangach nie ogranicza zatem ogólności rozumowania .

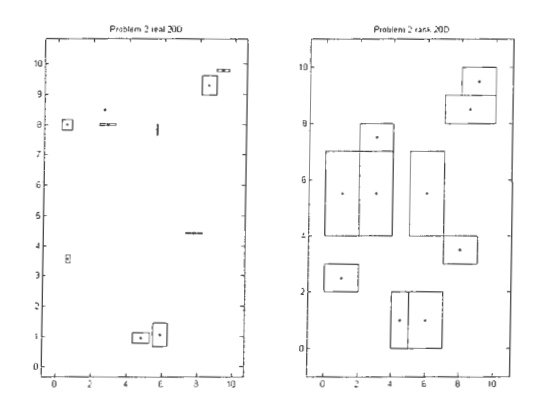

Rys. 2. Przykładowy problem optymalizacyjny w postaci naturalnej (po lewej) oraz rangowej (po prawej}

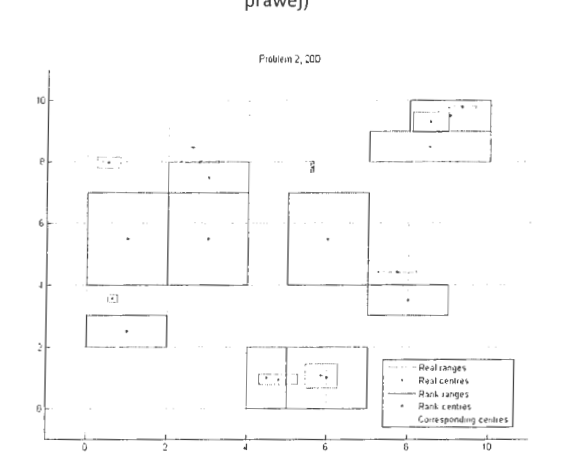

Rys. 3. Przekształcenie układu naturalnego do rangowego; zielonymi liniami połączono środki odpowiadających sobie prostokątów

#### **7.4 Procedura benchmarkowania**

Hipoteza badana w tej pracy mówi, że proces poszukiwania wartości  $\tau_{\text{min}}$ i  $\tau_{\text{max}}$  można usprawnić poprzez zastosowanie heurystycznie dobranych wartości jako punktów startowych metod optymalizacyjnych. Aby zweryfikować tę hipotezę oraz wskazać najbardziej obiecujące heurystyki należy porównać efektywność algorytmów optymalizacyjnych inicjowanych przy pomocy heurystyki oraz losowo. Procedury porównawcze metod optymalizacyjnych wymagają mierzenia efektywności bądź szybkości algorytmu dla odpowiedniego zestawu problemów testowych, co pokazano w pracach (Opara, Ara bas, 2011) oraz (Hansen et al., 2010). W analizowanym tutaj przypadku problemy testowe utworzono poprzez wygenerowanie wektorów x i y za pomocą kopuły Franka z różnymi wartościami parametrów, co pozwalało kontrolować stopień zależności pomiędzy tymi zmiennymi. Następnie, dla każdego punktu  $(x_i, y_i)$  losowano zawierający go prostokąt  $[x_i^{\min}, x_i^{\max}] \times [y_i^{\min}, y_i^{\max}]$  posługując się następującymi zależnościami

$$
x_i^{\text{min}} = x - \xi_1 \xi_2 u
$$
  
\n
$$
x_i^{\text{max}} = x + (1 - \xi_1) \xi_2 u
$$
  
\n
$$
y_i^{\text{min}} = y - \xi_3 \xi_4 u
$$
  
\n
$$
y_i^{\text{max}} = y + (1 - \xi_3) \xi_4 u
$$

przy czym  $\xi_1$ ,  $\xi_2$ ,  $\xi_3$  i  $\xi_4$  to niezależne realizacje zmiennej losowej z rozkładu jednostajnego U(0,1), natomiast u oznacza parametr służący do kontrolowania oczekiwanych rozmiarów prostokąta. Na rys. 4 przedstawiono dziewięć funkcji testowych uzyskanych dla zmiennych x i y wygenerowanych dla oczekiwanej wartości  $\tau \in \{0, 0.5, 1\}$  oraz parametru maksymalnej względnej niepewności  $u \in \{0.1, 0.2, 0.5\}$ . Na rys. 4 przedstawiono 15 par przedziałów, co oznacza, że odpowiadający mu problem optymalizacyjny ma trzydzieści wymiarów oraz ograniczenia kostkowe . Po przetransformowaniu przedziałów do postaci rangowej wykres przeskalowano do jednostkowego kwadratu  $[0,1] \times [0,1]$ .

Przy porównywaniu algorytmów optymalizacyjnych największe możliwości interpretacyjne uzyskuje się, gdy kryterium porównawczym jest oczekiwany czas potrzebny do rozwiązania problemu z założoną dokładnością, patrz (Opara, Arabas, 2011) oraz (Hansen et al., 2010). W przypadku proponowanego benchmarku istotną trudnością okazał się fakt, że prawdziwe wartości *r* mi, i *r* max nie są znane. Problem ten rozwiązano zastępując je ich oszacowaniami  $\hat{r}_{\text{min}}$ i  $\hat{r}_{\text{max}}$  uzyskanymi dzięki uruchomieniu na długi czas (tydzień) optymalizacji restartowanymi metodami: Monte Carlo (MC), adaptacji macierzy kowariancji CMA-ES w implementacji podanej pracy (Hansen, 2006), jak również

symulowanego wyżarzania (SA) oraz algorytmu genetycznego (GA) zaczerpniętych z pakietu Matlab Optimization Toolbox. Następnie ustalono kryteria zatrzymania dla właściwych (kilkugodzinnych) symulacji, jako uzyskanie rozwiązania, dla którego wartość współczynnika Kendalla wynosi  $\tau$ , zaś błąd  $\tau - \tau_{\min}$  jest mniejszy niż  $\Delta \tau = 0.2(\hat{\tau}_{\max} - \hat{\tau}_{\min})$ . Wskaźnikiem jakości algorytmu jest w tym przypadku oczekiwany czas potrzebny do rozwiązania problemu z dokładnością  $\Delta \tau$ . Czas ten określa się jako liczbę obliczeń funkcji aby uniezależnić go od sprzętu i wydajności implementacji danego algorytmu. Szczegółową definicję oraz charakteryzację własności oczekiwanego czasu działania można znaleźć w pracach (Opara, Arabas, 2011) oraz (Hansen et al., 2010).

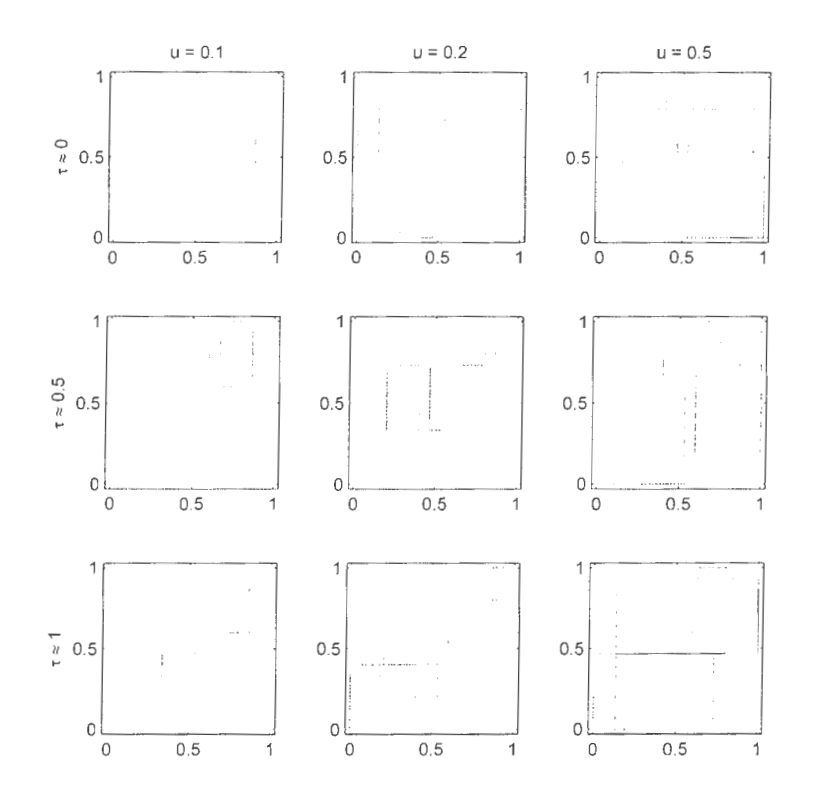

Rys. 4. Wykresy trzydziestowymiarowych funkcji testowych opartych na kopule Franka

## **7.5** Rozważane **heurystyki**

Przebadano jedną heurystykę inspirowaną geometrycznymi właściwościami przybliżeń rozwiązań optymalnych dających współczynniki korelacji  $\hat{\tau}_{\text{min}}$ i  $\hat{\tau}_{\text{max}}$ . Rozwiązania te, uzyskane dla zadań zobrazowanych na rys. 4, przedstawiono na rys. S i 6. Dzięki zmniejszeniu rysunków i powiększeniu znaczników łatwiej zauważyć ogólne zależności położenia punktów. Punkty na wykresie wydają się układać **w** jedną lub kilka linii przebiegających w tym samym kierunku.

Do inicjalizacji metody optymalizacyjnej zaproponowano ustawienie punktów liniowo wzdłuż obu przekątnych odpowiednio dla maksymalizacji i minimalizacji. Każdy punkt musi jednak należeć do jakiegoś prostokąta, czyli leżeć w zbiorze dopuszczalnym. Jeżeli tak nie jest, wówczas rzutowany jest on na najbliższy, niezajęty prostokąt . Wyniki zastosowania tej procedury zobrazowano na rys. 7.

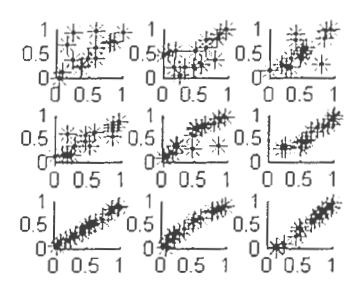

Rys. 5. Położenie punktów dające  $\hat{\tau}_{\text{max}}$  Rys. 6. Położenie punktów dające  $\hat{\tau}_{\text{min}}$ 

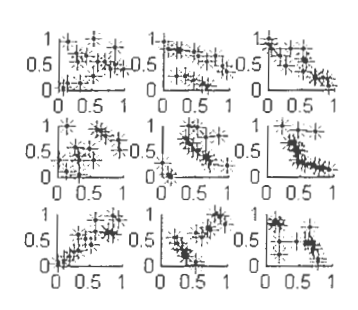

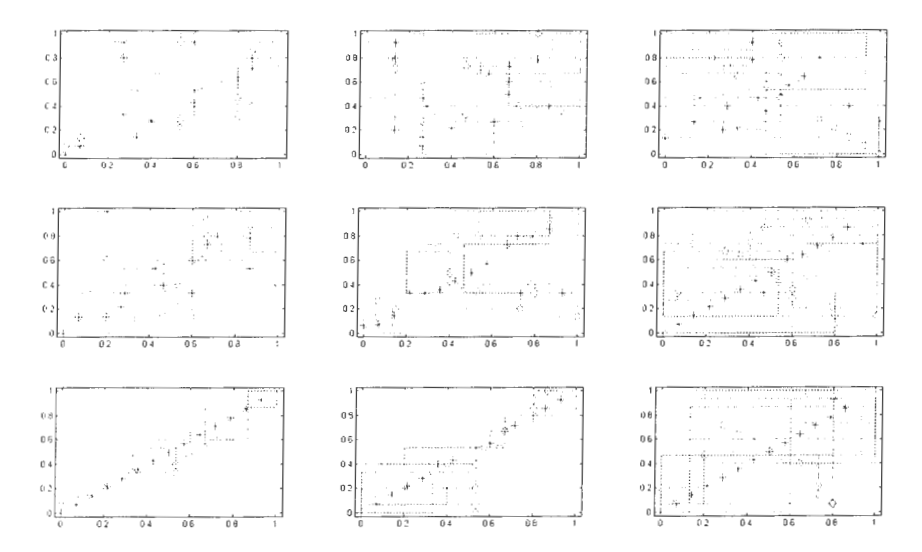

Rys. 7. Heurystyka geometryczna liniowa; gwiazdki pokazują położenie punktu startowego dla poszukiwania  $\hat{\tau}_{\text{\tiny{max}}}$ , zaś rąby dla poszukiwania  $\hat{\tau}_{\text{\tiny{min}}}$ 

## **7.6** Wstępne **wyniki**

Dokonano wstępnych obliczeń za pomocą wspomnianych wcześniej algorytmów MC, CMA-ES, GA oraz SA. W tabelach 8 i 9 przedstawiono oczekiwane czasy działania dla poszczególnych algorytmów i problemów testowych odpowiednio dla zagadnienia poszukiwania minimalnej i maksymalnej wartości współczynnika  $\tau$ . W górnej części każdej komórki przedstawiono oczekiwany czas działania dla metody zainicjalizowanej za pomocą heurystyki, zaś w dolnej dla metody zainicjalizowanej losowym punktem ze zbioru dopuszczalnego. Czasy działania estymowano na podstawie pięciu uruchomień każdego algorytmu dla każdej próbki. Wartość Inf oznacza, że żadne z tych uruchomień nie zakończyło się sukcesem, czyli znalezieniem rozwiązania, dla którego przy minimalizacji współczynnik korelacji  $\tau$  spełni nierówność  $\tau - \hat{\tau}_{min} \leq \Delta \tau = 0.2(\hat{\tau}_{max} - \hat{\tau}_{min})$ , zaś przy maksymalizacji  $\hat{\tau}_{\text{max}} - \tau \leq \Delta \tau = 0.2(\hat{\tau}_{\text{max}} - \hat{\tau}_{\text{min}}).$ 

Dla zbadania statystycznej istotności uzyskanych wyników posłużono się testem sum rang Wilcoxona . Przypadki, w których mediana czasu działania okazała się być istotnie mniejsza na poziomie ufności 0.95 oznaczono pogrubioną czcionką. Okazuje się, że zdecydowana większość "lepszych" wyników uzyskana została przy uruchomieniach zainicjalizowanych przy pomocy heurystyki.

Tab. 8. Porównanie oczekiwanych czasów działania dla zagadnienia poszukiwania  $\tau_{\text{min}}$ ; pogrubioną czcionką zaznaczono różnice istotne statystycznie według testu Wilcoxona

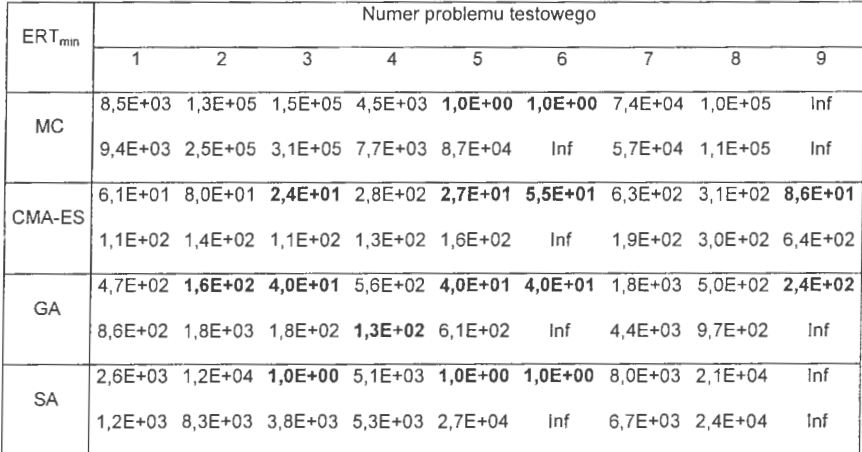

Tab. 9. Porównanie oczekiwanych czasów działania dla zagadnienia poszukiwania  $\tau_{\text{max}}$ ; pogrubioną czcionką zaznaczono różnice istotne statystycznie według testu Wilcoxona

| ERT <sub>max</sub> | Numer problemu testowego |                                                                         |     |   |   |   |  |                                                      |                 |
|--------------------|--------------------------|-------------------------------------------------------------------------|-----|---|---|---|--|------------------------------------------------------|-----------------|
|                    |                          | 2                                                                       | 3   | 4 | 5 | 6 |  | 8                                                    | 9               |
| МC                 |                          | 2.3E+04 4.0E+05                                                         | Inf |   |   |   |  | 2.4E+04 4.7E+03 2.0E+00 2.0E+00 3.0E+04 1.6E+05      |                 |
|                    |                          | $3.4E+04$ 6.3E+05                                                       | Inf |   |   |   |  | 1.7E+04 5.1E+04 3.9E+05 2.9E+02 5.9E+04 1.1E+05      |                 |
| CMA-ES             |                          | 1.1E+02 6.3E+02 7.2E+01 6.6E+01 2.4E+01 1.6E+01 1.6E+01                 |     |   |   |   |  |                                                      | 1,6E+01 1,6E+01 |
|                    |                          | 1.1E+02 2.9E+02 6.4E+02 5.7E+02 8.6E+01 6.1E+01 2.4E+01 3.3E+01 4.7E+01 |     |   |   |   |  |                                                      |                 |
| <b>GA</b>          |                          | 1,6E+02 1.8E+03 9,1E+02 1,7E+02 1,0E+02 4,0E+01 4,0E+01 4,0E+01 4,0E+01 |     |   |   |   |  |                                                      |                 |
|                    |                          | $9.1E+02$ $4.6E+03$                                                     | Inf |   |   |   |  | 1.8E+02  4.5E+02  8.8E+01  4.0E+01  4.0E+01  4.8E+01 |                 |
| SA                 | 2.3E+03 1.9E+04          |                                                                         | Inf |   |   |   |  | 4.2E+03 3.6E+03 1.0E+00 1.0E+00 1.0E+00 1.0E+00      |                 |
|                    |                          | 3.7E+03 5.6E+04                                                         | Inf |   |   |   |  | 8.0E+03 7.1E+03 2.1E+02 5.4E+00 2.4E+01 7.6E+01      |                 |

W tabeli 10 przedstawiono mediany i rozstępy międzykwartylowe przyspieszenia działania algorytmu jakie udało się uzyskać dzięki zastosowaniu heurystyki. Przykładowo, dla problemu minimalizacji algorytm adaptacji macierzy kowariancji (CMA-ES) działa około 1,9 razy szybciej, gdy jest zainicjalizowany za pomocą heurystyki, zaś algorytm symulowanego wyżarzania (SA) działa porównywalnie szybko.

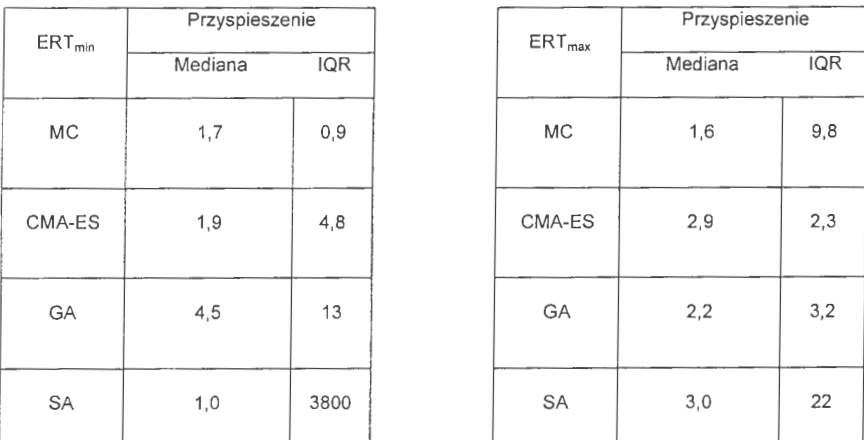

Tab. 10. Przyspieszenie uzyskane dzięki zastosowaniu heurystyki; w lewej tabeli zadanie minimalizacji, w prawej maksymalizacji

Wartości przyspieszenia dla poszczególnych funkcji znacznie się różnią. Można to zaobserwować porównując wielkości rozstępów międzykwartylowych z medianą . W większości przypadków są one jednak większe niż 1, co sugeruje, że zastosowanie heurystyki pozwala skrócić czas działania algorytmu.

Dla uzyskania bardziej znaczących statystycznie wyników konieczne wydaje się dokładniejsze estymowanie oczekiwanego czasu działania (zwiększenie liczby uruchomień testowych dla każdej funkcji z 5 do 10 lub 20). Ponadto, dla uzyskania bardziej ogólnych wyników należałoby rozszerzyć zbiór funkcji testowych dodając zależności o różnym charakterze wygenerowane dla kopuł innych niż kopuła Franka (np. Gaussowskich, Claytona czy Gumbela). Ciekawym obszarem badawczym byłoby też wypróbowanie innych rodzajów heurystyk geometrycznych takich jak zależności wklęsłe, wypukłe, czy piłokształtne. Zastosowanie wielu heurystyk jednocześnie wymaga jednak uruchamiania wielu instancji algorytmu z różnymi punktami startowymi, co w praktyce stanowić może pewną trudność. Problem ten nie dotyczy jednak algorytmów ewolucyjnych, które mogą zostać zainicjowane całą populacją, w której każdy punkt może odpowiadać wynikowi działania pojedynczej heurystyki. Z tego względu w dalszych badaniach planuje się koncentrację na algorytmach populacyjnych.

## **8. Literatura**

Clayton G.G (1978) A model for Association in Bivariate Life Ta bies and its Applications in Epidemiological Studies of Familia I Tendency in Chronic Disease lncidence. Biometrika, **65,** 141 - 151.

Denoeux T, Masson M.-H., Hebert P.-A. {2005) Nonparametric rank-based statistics and significance tests for fuzzy data. Fuzzy Sets and Systems, **153,** 1-28.

Farlie D.J.G. {1960) The performance of some correlation coefficients for a generał bivariate distribution. Biometrika, **47,** 307 - 323.

Frank M.J. (1979) On the Simultaneous Associativity of  $F(x,y)$  and  $x+y-F(x,y)$ . *Equationes* Mathematicæ, **19**, 194 - 226.

Fredricks G.A., Nelsen R.B. (2007) On the relationship between Spearman's rho and Kendall's tau for pairs of continuous random variables. Journal of Statistical Planning and Inference, 137, 2143-2150.

Genest C., MacKay J. (1986) Copules archimediennes et families de lois bidimensionelles dont les marges sont données. Canadian Journal of Statistics, 14, 145 - 159.

Genest C., Rivest L-P. (1993) Statistical lnference Procedures for Bivariate Archimedean Copulas. Journal of the American Statistical Association, **88,** 1034 -1043.

Genest C., Verret F. (2005) Locally most powerful rank tests for independence for copula models. Nonparametric Statistics, **17,** 521-539.

Gumbel E.J . {1960) Distributions des valeurs extremes en plusieurs dimensions. Publications de /'Institut stotstique de l'Universite de Paris, **9,** 171-173.

Hansen, **N.** (2006) The CMA evolution strategy: a comparing review. In: Lozano, J. (Ed.)Towards a new evolutionary computation. Advances on estimatian of distribution algarithms, Springer, Berlin, 75-102.

Hansen, **N.,** Auger, A., Finek, S., Ros, R. (2009), Reol-parameter black-box optimization benchmarking 2009: Experimental setup, Techn.Rep. INRIA, http://coco.gforge.inria.fr/.

Hryniewicz O., Szediw A. (2008) Fuzzy Kendall t statistic for Autocorrelated data. In : D.Dubois, M.A. Lubiano, H.Prade, M.A.Gil, P.Grzegorzewski, O.Hryniewicz (Eds.), Soft Methods for Handling Variability and lmprecision. Springer, Heidelberg, 155-162.

Marshall A.W., Olkin I. (1967) A generalized bivariate exponential distribution. Journal of Applied Probabi/ity, **4,** 291- 302.

Nelsen R.B. (1999) Introduction to Copulas, Springer, New York.

Opara, K., Arabas, J. (2011) Benchmarking Procedures for Continuous Optimization Algorithms, Journol of Telecommunications and Information Technology(in press), no. 4, 2011.

Schweizer B., Wolff E.F (1981) On nonparametric measures of dependence for random variables. *Annals of Statistics,* **9,** 879-885.

Sklar A. (1959) Fonctions de répartitions à *n* dimensions et leur marges. *Publications de l'Institut de statistique de l'Universite de Paris,* **8,** 229-231.

l,

Shih J.H., Louis T.A. (1995) lnferences on the Association Parameters in Copula Models for Bivariate Survival Data. *Biometrics*, **51**, 1384 - 1399.

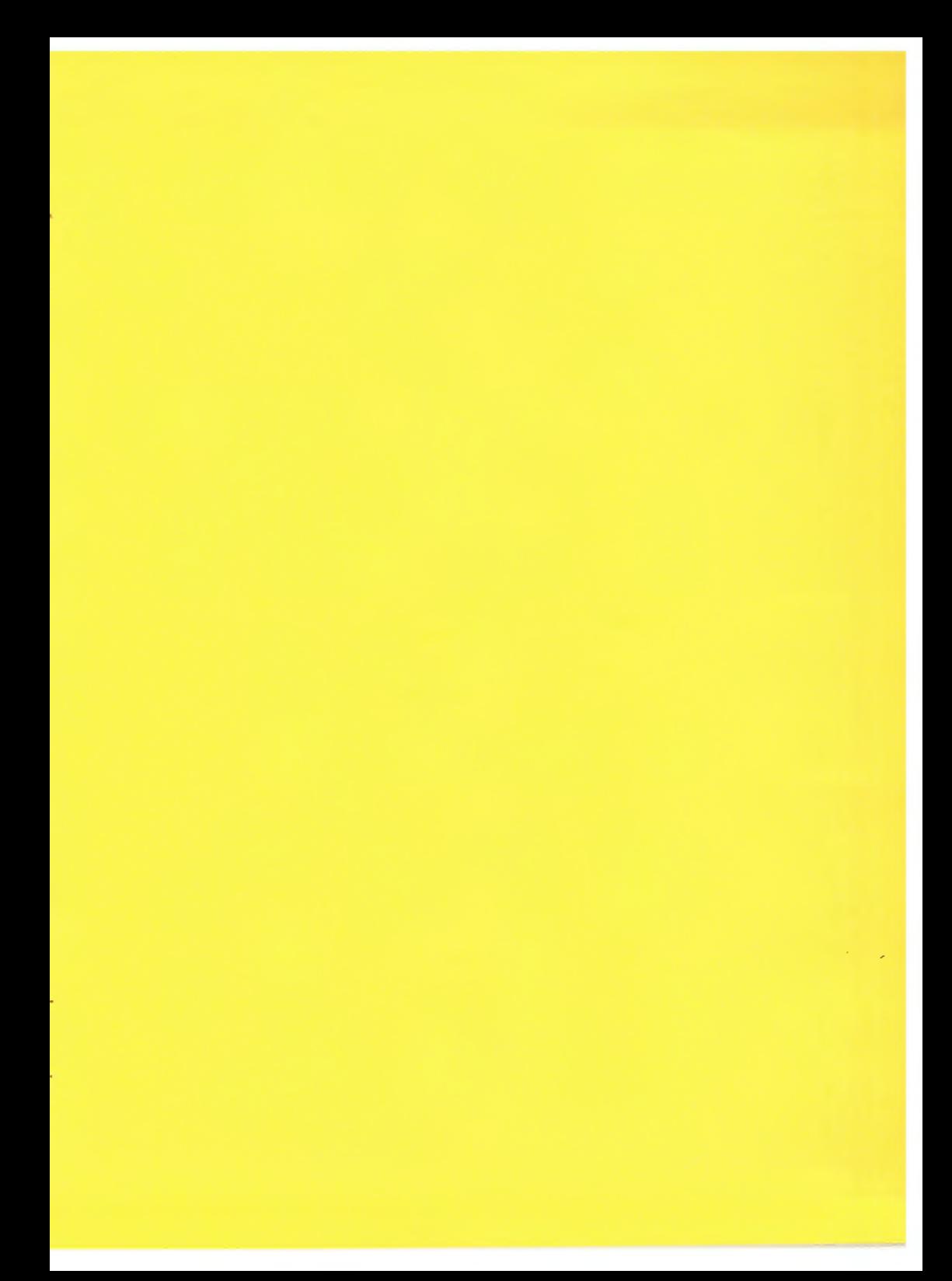